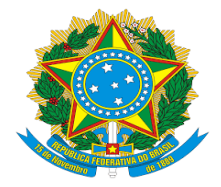

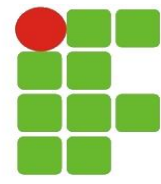

# INSTITUTO FEDERAL DE EDUCAÇÃO, CIÊNCIA E TECNOLOGIA DO AMAZONAS-IFAM

# DEPARTAMENTO ACADÊMICO DE EDUCAÇÃO BÁSICA E FORMAÇÃO DE **PROFESSORES**

LICENCIATURA EM QUÍMICA

# AMANDA CHELLY DA ROCHA

O USO DE RECURSO TECNOLÓGICO NO ENSINO DOS NÚMEROS QUÂNTICOS

MANAUS – AM

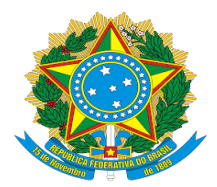

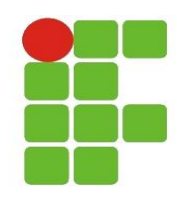

## INSTITUTO FEDERAL DE EDUCAÇÃO, CIÊNCIA E TECNOLOGIA DO AMAZONAS-IFAM.

 DEPARTAMENTO ACADÊMICO DE EDUCAÇÃO BÁSICA E FORMAÇÃO DE PROFESSORES

LICENCIATURA EM QUÍMICA

### AMANDA CHELLY DA ROCHA

# O USO DE RECURSO TECNOLÓGICO NO ENSINO DOS NÚMEROS QUÂNTICOS

Trabalho de Conclusão de Curso em Ensino de Química apresentada ao Instituto Federal de Educação, Ciência e Tecnologia, como requisito parcial para a obtenção do título de Licenciada em Química.

Orientador: João dos Santos Cabral Neto

MANAUS – AM

R672u Rocha, Amanda Chelly da. O uso de recurso tecnológico no ensino dos números quânticos. / Amanda Chelly da Rocha. – 2018. 77 f.; il.

 Monografia (Licenciatura em Química) – Instituto Federal de Educação, Ciência e Tecnologia do Amazonas, *Campus* Manaus Centro, 2018. Orientador: Prof. Dr. João dos Santos Cabral Neto.

1

 1. Química. 2. Recurso tecnológico. 3. Números quânticos. 4. Gamificação. I. Cabral Neto, João dos Santos. (Orient.) II. Instituto Federal de Educação, Ciência e Tecnologia do Amazonas III. Título.

CDD 541.24

Elaborada por Márcia Auzier CRB 11/597

#### AMANDA CHELLY DA ROCHA

### **O USO DE RECURSO TECNOLÓGICO NO ENSINO DOS NÚMEROS QUÂNTICOS**

Trabalho de Conclusão de Curso em Ensino de Química apresentada ao Instituto Federal de Educação, Ciência e Tecnologia, como requisito parcial para a obtenção do título de Licenciada em Química. Química.

Aprovada em: 07 de Dezembro de 2018.

#### BANCA EXAMINADORA

Profº. Drº João dos Santos Cabral Neto, Presidente Instituto Federal de Educação, Ciência e Tecnologia do Amazonas – CMC Profº. Drª. Cláudia Magalhães do Valle, Membro Instituto Federal de Educação, Ciência e Tecnologia do Amazonas – CMC Profª. Drª. Ana Cláudia Rodrigues de Melo, Membro Instituto Federal de Educação, Ciência e Tecnologia do Amazonas – CMC

#### **AGRADECIMENTOS**

A Deus pela sua infinita misericórdia que ao longo da minha vida nunca me desamparou. Obrigada pelas oportunidades e por colocar pessoas abençoadas no caminho.

A minha Mãe e minha Irmã, meu referencial de família que sempre me apoiaram, incentivaram e estiveram comigo em todos os momentos. Gratidão por tê-las em minha vida.

Ao Prof. Dr. João dos Santos Cabral Neto, pela orientação, incentivo e ensinamentos transmitidos durante a realização deste trabalho.

Aos meus colegas de turma que me proporcionaram momentos únicos durantes esses quatro anos. Desejo que todos trilhem uma carreira de sucesso.

Ao meu namorado por todo apoio e compreensão.

Ao Professor Dr. Djalma da Paz Gomes e a aluna de Publicidade e Propaganda Valcilane Gomes pela edição do primeiro vídeo.

A Professora Hileia dos Santos Barroso que disponibilizou sua turma de 1º ano para aplicação do projeto

A todos os meus professores do curso de Licenciatura em Química, pelos ensinamentos.

### **LISTA DE FIGURAS**

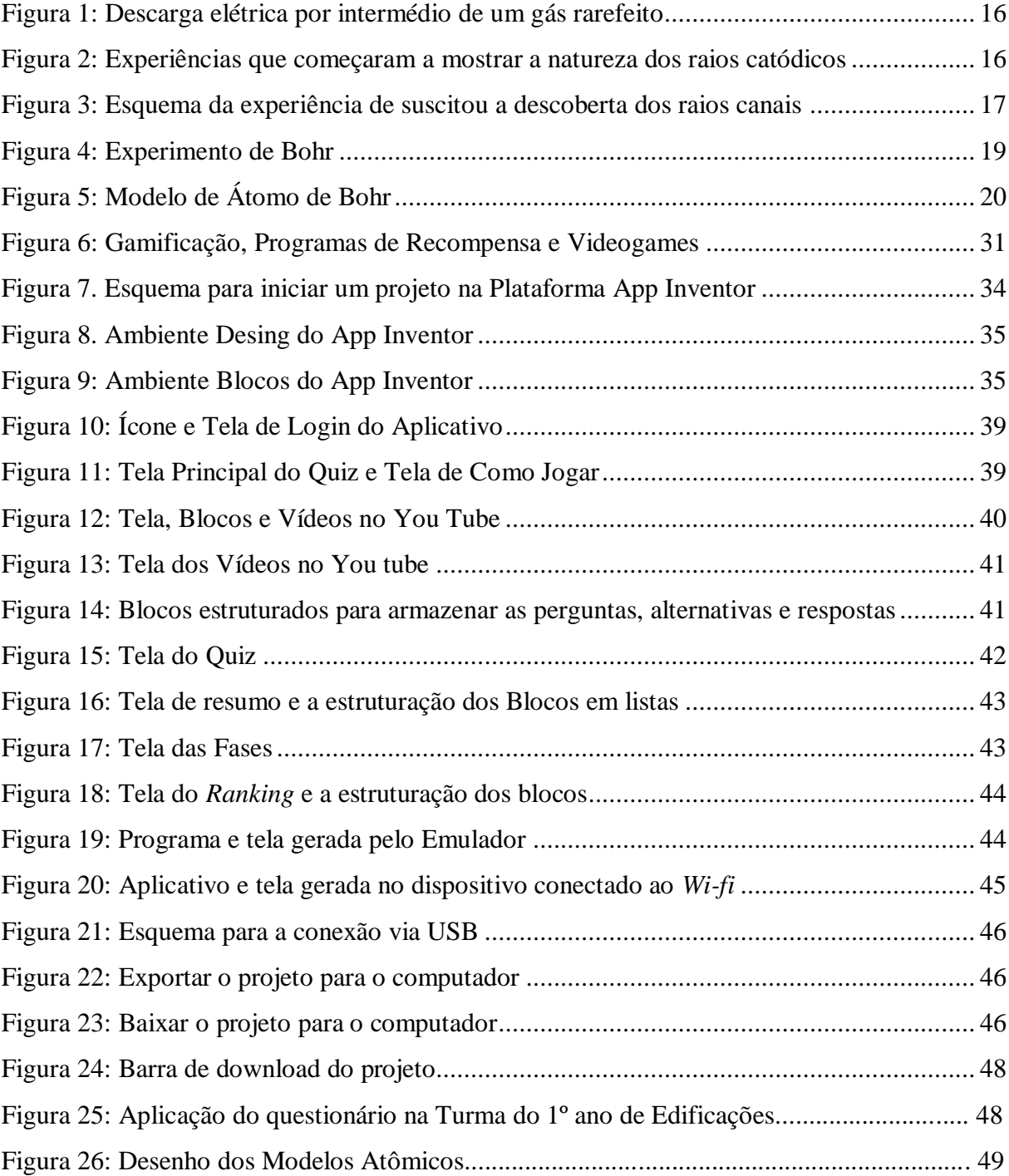

# **LISTA DE GRÁFICOS**

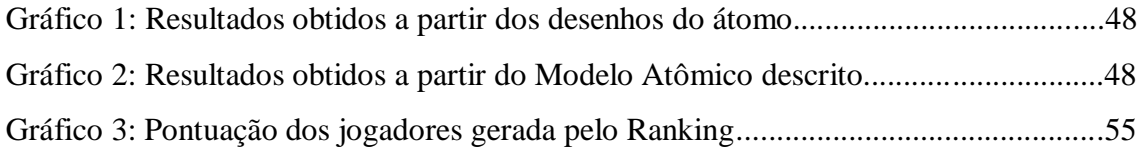

## **LISTA DE SIGLAS**

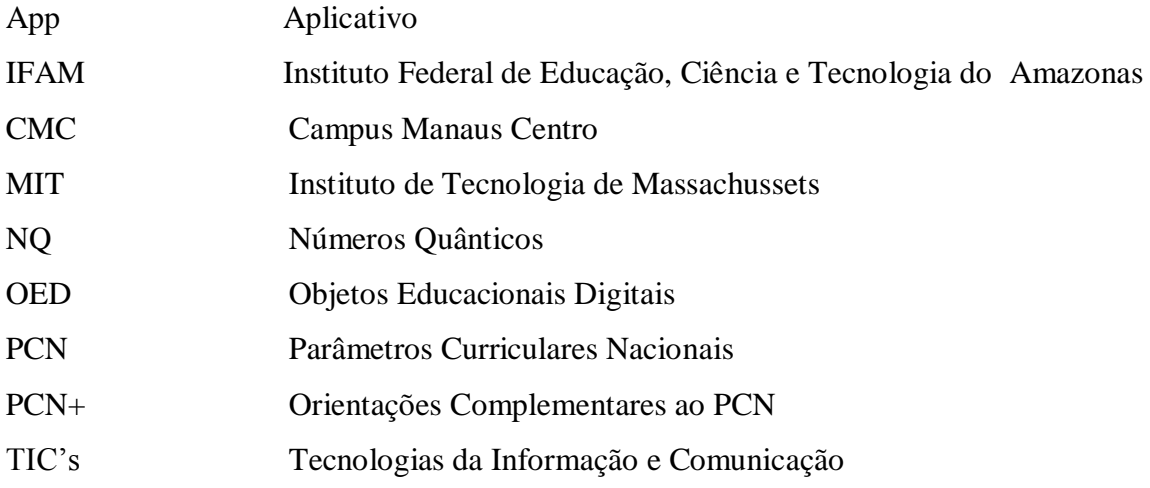

### **LISTA DE TABELA**

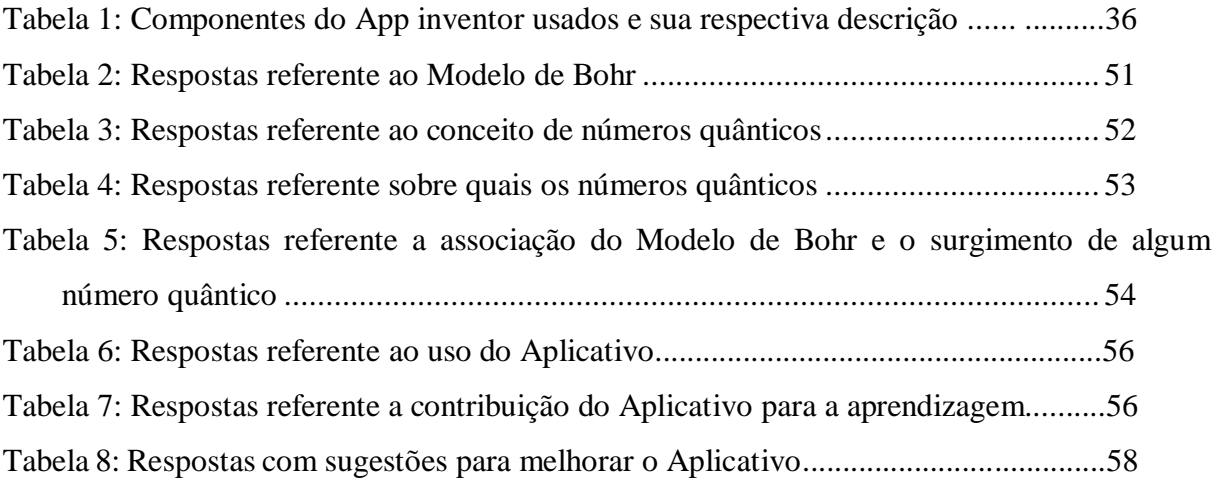

# **SUMÁRIO**

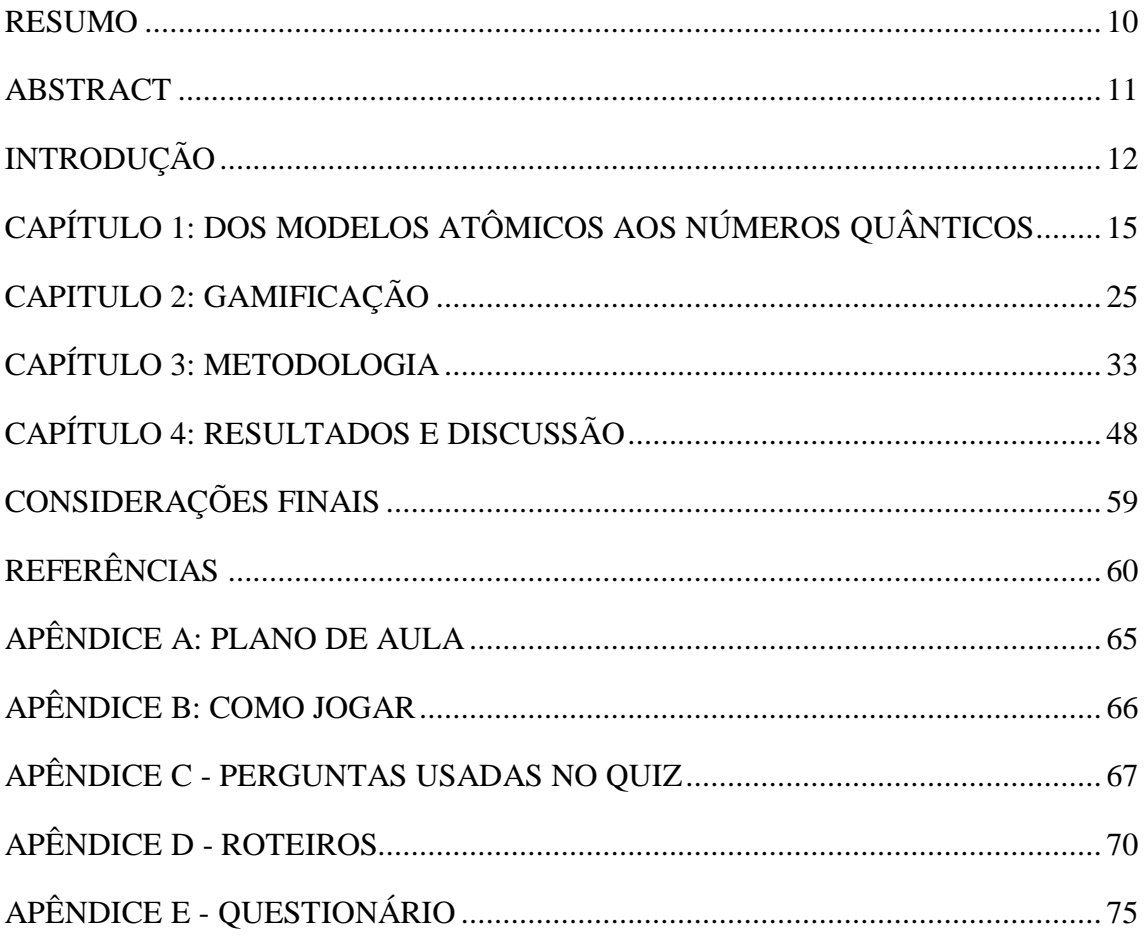

### **RESUMO**

<span id="page-10-0"></span>Devido à dificuldade em compreender conteúdos e conceitos no ensino de química pelo seu grau de abstração, optou-se em utilizar recurso tecnológico como uma forma de auxiliar o aluno no desenvolvimento da capacidade de construção representativa de circunstâncias ou modelo. Este trabalho tem por objetivo possibilitar a aprendizagem significativa dos números quânticos em especial o número quântico principal (n) por meio de um aplicativo desenvolvido no *App Inventor* e baseado nos pilares da *Gamificação* que conta com elementos capazes de motivar o aluno. O aplicativo conta o auxílio de três vídeos de curta duração disponíveis no You Tube que abordam a evolução dos modelos atômicos em especial o modelo de Bohr e os Números Quânticos. Além disso, é composto por um jogo de perguntas e respostas referente aos vídeos e um sistema de *rankeamento* para realizar a interação entre os jogadores. Para isso, contou-se com a aplicação de um questionário contendo perguntas discursivas e objetivas, a aplicação do *game* e um diálogo com os alunos respectivamente. Os resultados do questionário diagnóstico apontaram que a maioria dos alunos conceberam como átomo o de Rutherford, mas descreveram como sendo átomo de Rutherford-Bohr. Em se tratando do Modelo de Bohr, constatou-se que os mesmos possuíam uma vaga ideia do modelo que se restringia a um aprimoramento de Rutherford. Já com relação aos números quânticos apresentaram dificuldade em conceituar, visto que eles possuíam uma ideia como encontrar e quem são. Com a aplicação do jogo e o diálogo estabelecido, os alunos conseguiram compreender, tanto as teorias que constituem a evolução dos modelos atômicos, quanto aos números quânticos por intermédio do aplicativo que auxiliou a relembrar os conteúdos já vistos e contribuiu com informações adicionais de uma forma dinâmica e interativa. Contudo, vale ressaltar que maior dificuldade encontrada pelos alunos não foi compreender números quânticos, mas a evolução dos modelos ao longo da história e sua relação com os números quânticos em especial o principal. Quanto ao uso do aplicativo na sala de aula foi possível perceber sua contribuição para a aprendizagem como um recurso tecnológico e analisar os pontos que precisam ser revistos para aprimorar o mesmo.

**Palavras-Chaves:** Recurso Tecnológico, Números Quânticos, Modelo de Bohr, Gamificação.

#### **ABSTRACT**

<span id="page-11-0"></span>Because the difficulty in understanding the resources and the concepts of chemistry teaching by the degree of abstraction, chose to use the technological resource as a way to help the student without the capacity of representative construction of circunstance or model. This work aims to enable the significant learning of quantum numbers, especially the principal quantum number (n) through an application developed in *App Inventor* and based on the pillars of *Gamification* that has elements capable of motivating the student. The application has the aid of three short videos available on You Tube that approching the evolution of atomic models, especially the Bohr model and Quantum Numbers. In addition, it consists of a question and answer game related to the videos and a ranking system to perform the interaction between the players. For that, the application of a questionnaire containing discursive and objective questions, the application of the game and a dialogue with the students respectively, was used. The results of the diagnostic questionnaire showed that majority of the students conceived it as Rutherford's atom, but described it as the Rutherford-Bohr atom. As for the Bohr Model, it was found that they had a glimmer of the model that was restricted to an improvement of Rutherford. egarding the quantum numbers, they had difficulty in conceptualizing, since they had an idea how to find and who they are. In the application of the game and established dialogue, the students were able to understand both the theories that constitute the evolution of atomic models and quantum numbers through the application that helped to remember the contents already seen and contributed with additional information in a way dynamic and interactive. However, it is worth noting that the greatest difficulty encountered by the students was not to understand quantum numbers, but the evolution of the models throughout history and its relation with quantum numbers, especially the principal. As for the use of the application in the classroom it was possible to perceive the contribution to learning as a technological resource and to analyze the points that need to be revised to aprimorate it.

**Keywords**: Technological Resource, Quantum Numbers, Bohr Model, Gamification.

#### <span id="page-12-0"></span>**INTRODUÇÃO**

Certamente um dos principais problemas relacionados ao ensino da Química é o alto grau de abstração necessário para entender determinadas teorias e modelos em nível microscópico e fenômenos observados em escala macroscópica (Laranjeira et al, 2014). Estas dificuldades podem se encontrar relacionadas com a forma que o aluno organiza seus conhecimentos, a maneira descontextualizada que o assunto é abordado e a falta de relação com outros conteúdos.

Inúmeros conceitos e conteúdos ensinados no Ensino Médio são abordados de maneira descontextualizada e desconexa, e essa forma de abordagem contribui para o ensino por memorização e a não aprendizagem destes pelos alunos. Um destes conceitos e conteúdos são os números quânticos (NQ). Eles são números que surgem naturalmente da resolução da equação de onda para cada sistema específico e são usados para a determinação da quantidade de energia dos elétrons e sua descrição nos átomos (CASTRO, 2015).

Os conceitos para tal assunto requerem um nível maior de abstração, devido a sua complexidade. Dessa forma, é válido ressaltar a necessidade de uma abordagem que privilegie o processo de construção desse conhecimento envolvendo marcos do desenvolvimento da mecânica quântica, tais como: o fenômeno da emissão de luz, o espectro do átomo de hidrogênio e propriedades magnéticas, que poderiam mostrar aos alunos como os NQ estão correlacionados a estes fenômenos (CASTRO, 2015). Porém, o que se percebe é que a forma de ensiná-los não privilegia o processo de construção e nem o que eles representam na natureza.

A química é uma das disciplinas integradas na área de Ciências da Natureza, Matemática e suas Tecnologias segundo os Parâmetros Curriculares Nacionais – PCN. Seu aprendizado implica na compreensão das transformações e processos químicos imerso na construção do conhecimento científico em estreita relação com as aplicações tecnológicas e suas implicações ambientais, sociais, políticas e econômicas (BRASIL, 2002).

Nos PCN e nas Orientações Educacionais Complementares ao PCN, o PCN+, é sugerido estudo da Física Moderna, que no ensino de química é comumente abordado na química geral, em que conceitos como números quântico principal e secundário são apresentados para tratar de uma realidade inacessível aos sentidos, mas explicada por meio de

ideias e objetos similares àqueles existentes no mundo real (BRASIL, 2002). Assim, na tentativa de compreender um fenômeno físico, o indivíduo vale-se de modelos, uma criação científica utilizada para explicar e prever o comportamento de sistemas macroscópicos ou microscópicos.

No ensino de química não há necessariamente uma preocupação com a discussão de como os modelos científicos são construídos e a sua importância na compreensão da construção do conhecimento. Tal discussão é fundamental, pois a química se encontra baseada em modelos seja atômicos, moleculares ou matemáticos (MELO e NETO, 2013). Contudo, são os modelos atômicos que tentam explicar como a matéria é constituída e formada na visão de alguns cientistas até se chegar ao modelo atual.

Existe uma dificuldade encontrada por estudantes na compreensão dos modelos atômicos, em particular o modelo de Bohr, na aprendizagem dos números quânticos e seu significado no ensino de química. Isso ocorre devido ao fato de muitos alunos não compreenderem que os números quânticos são códigos matemáticos utilizados para "encontrar o elétron" e sua respectiva energia. No caso do número quântico principal (n) seu estudo foi possível por meio do Modelo proposto por Bohr que criou postulados para explicalo e que o mesmo envolveria conhecimentos de mecânica clássica e quântica.

Diante das dificuldades apontadas, conta-se com o uso de jogos. Os jogos educacionais configuram-se como recursos tecnológicos que podem contribuir para minimizar as dificuldades na aprendizagem dos números quânticos, apresentam uma grande aceitação no contexto da popularização das tecnologias, tanto em smartphones ou computadores (PEREIRA e PIMENTEL 2014), pois gera interatividade, superação de desafios, metas e objetivos para envolver e motivar os jogadores.

E para dar suporte ao uso de jogos será inserido a gamificação, que consiste na utilização de elementos dos jogos em contextos não associados a jogos com o intuito de estimular o indivíduo a solucionar problemas e promover aprendizagem.

Admitindo que os jogos educativos estimulam e favorecem o aprendizado, que vêm ganhando espaço na educação como recurso tecnológico (PEREIRA e PIMENTEL, 2014), que pode ser utilizado no ensino e aprendizagem de química, em que aspectos podem minimizar as dificuldades na aprendizagem das diferentes energias dos elétrons associada a números quânticos em que se aborda o processo de construção desse conhecimento?

Neste trabalho, considerando a aceitação dos jogos no ensino e a *Gamifcação* com elementos para motivar o aluno, propomos a utilização de um jogo educativo, desenvolvido por meio da ferramenta App Inventor, para o ensino e aprendizagem dos números quânticos no ensino de química, em que se aborda o processo de construção desse conhecimento*.* Para a construção do aplicativo recorremos a vídeo aulas e o próprio site do *App Inventor* que disponibiliza tutoriais e o código estruturado de alguns jogos, facilitando a construção de aplicativos por iniciantes.

Perante os pontos abordados acima, o presente trabalho relata no capítulo 1, o processo de evolução dos modelos atômicos que teve início com as indagações dos filósofos na Grécia antiga que já se preocupavam em explicar a constituição da matéria, formulando várias hipóteses e teorias que foram sendo aprimoradas ao longo do tempo com a inserção de novos conceitos e elementos na estrutura átomo por intermédio de experimentos. Nessa perspectiva, o capítulo destaca a teoria formulada Niels Bohr no qual o átomo, apresenta orbitas definidas com seus respectivos níveis de energias ou camadas eletrônicas, associando os mesmos aos estudos posteriores do número quântico principal.

O Capítulo 2 aborda a gamificação que nada mais é que o uso de elementos dos jogos em ambientes não relacionados ao mesmo como um recurso que pode ser usado na educação, destacando seus elementos e suas respectivas vantagens e diferença em relação a outros jogos usados para fins educacionais.

No capítulo 3 será abordado a metodologia aplicada que é de predominância qualitativa, mas apresentará algumas informações quantitativas apresentadas durante o processo. O trabalho contará com aplicação de questionário e em seguida a aplicação do jogo e após isso um diálogo estabelecido em conjunto com os discentes com relação ao aplicativo e a aprendizagem. No capítulo também constará de forma breve a construção do aplicativo na plataforma, seus principais componentes, como testar e baixar no computador.

E por fim, o capítulo 4 mostrará os resultados obtidos com o questionário, jogo (pontuação) e o diálogo estabelecido com os alunos com o intuito de melhorar o produto e suas respectivas discussões.

Diante dos fatos mencionados e a proposta de cada capítulo, o trabalho tem por objetivo possibilitar a aprendizagem significativa dos números quânticos por meio de recurso tecnológico para alunos do Ensino Médio na disciplina de Química Geral.

### <span id="page-15-0"></span>**CAPÍTULO 1: DOS MODELOS ATÔMICOS AOS NÚMEROS QUÂNTICOS**

As evidências relacionadas à quantização da matéria e da energia serviram para amparar a hipótese de que as substâncias materiais são formadas de átomos e que estes podem possuir uma estrutura. Tendo em vista que não é possível enxergar os átomos, a solução encontrada pelos físicos foi conceber diversos modelos atômicos para explicar os fatos experimentais até então conhecidos (CHESMAN et al, 2004).

A preocupação com a constituição da matéria surgiu no século V a.C., com os filósofos gregos Demócrito e Leucipo que defendiam o atomismo, no qual se acreditava que dividindo a matéria em pedaços cada vez menores, se chegaria em partículas indivisíveis. Devido a essa propriedade, receberam o nome de átomos que significa indivisível, em grego (GUEDES, 2015).

A partir do século XVII, muitos cientistas começaram a realizar experiências utilizando métodos e materiais distintos e assim, mostrando que a possibilidade da matéria ser contínua não era respaldada pelos resultados obtidos, fazendo com que o modelo de Aristóteles para a constituição da matéria desmoronasse e o atomismo se firmasse como uma realidade incontestável (OLIVEIRA e FERNANDES, 2006).

John Dalton foi o criador da primeira teoria atômica na passagem do século XVII para o século XIX. Ele durante seus estudos enxergou a possibilidade de relacionar o estudo dos gases com a proposta atômica e simultaneamente com a física newtoniana (NETO, 2017). Em 1808, Dalton propôs a teoria do modelo atômico, em que o átomo é uma minúscula esfera maciça, impenetrável, indestrutível, indivisível e sem carga elétrica. Nessa teoria todos os átomos de um mesmo elemento químico são idênticos. Seu modelo foi chamado de bola de bilhar (GUEDES, 2015). Entretanto, Dalton observou que a física de Isaac Newton não explicava certos fenômenos com exatidão.

Em 1878, o cientista inglês Wiliam Crookes criou um dispositivo constituído por uma ampola de vidro conectada a uma bomba de vácuo, contendo, no seu interior, dois eletrodos ligados a uma fonte de energia elétrica, na qual tornou-se objeto de estudo sobre descargas elétricas através de gases de vários pesquisadores. Nesses estudos, verificou-se que se a pressão dos gases estivesse próxima de 10 mmHg não haveria condução de eletricidade, mas a partir dessa pressão e até próximo de 1 mmHg, os gases passavam a conduzir eletricidade, o

que podia ser percebido pelo aparecimento de um feixe luminoso saindo do cátodo para a região oposta da ampola (OLIVEIRA e FERNANDES, 2006).

<span id="page-16-0"></span>Na figura 1 é ilustrado a condução de eletricidade que ocorre entre 10 a 1 mmHg e a emissão de luz.

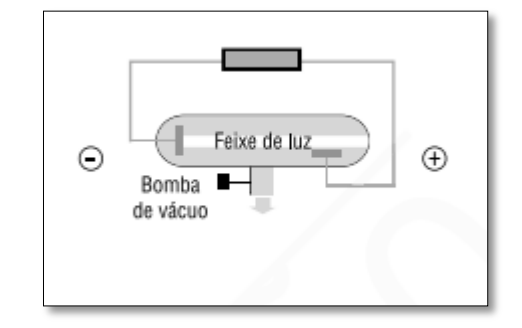

Figura 1: Descarga elétrica por intermédio de um gás rarefeito

#### Fonte: OLIVEIRA e FERNANDES (2006)

Eugen Goldstein em 1876 demonstrou que os feixes luminosos observados nas ampolas de Crookes formam sombras de objetos colocados em sua trajetória, em posição oposta ao eletrodo negativo do tubo de descarga. Como esse eletrodo havia sido denominado cátodo por Faraday e acreditando que o feixe luminoso era constituído por radiações, Goldstein denominou-os de raios catódicos. Estudos realizados mais tarde mostraram que os constituintes do feixe luminoso possuíam massa, sendo, portanto, de natureza material, pois faziam girar uma ventoinha colocada em sua trajetória dentro de uma ampola de Crookes (OLIVEIRA e FERNANDES, 2006).

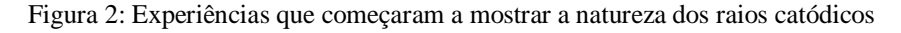

<span id="page-16-1"></span>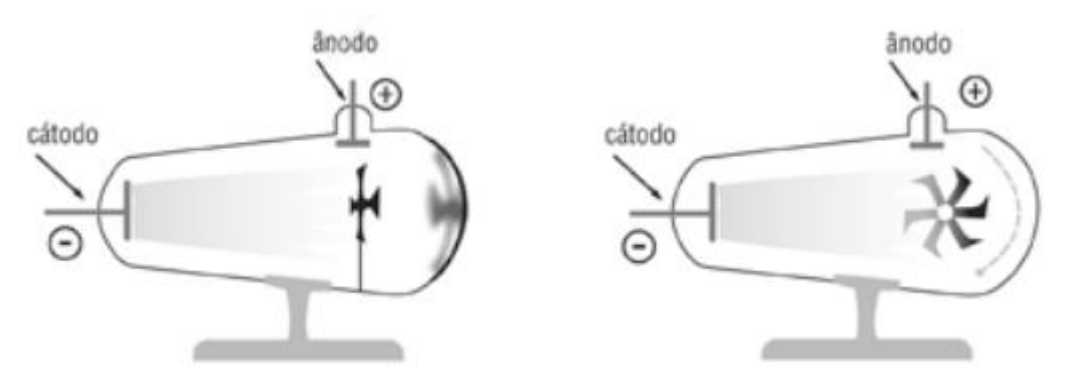

Fonte: OLIVEIRA e FERNANDES (2006)

Noutro experimento, Goldstein ao estudar os raios catódicos, introduziu uma variante na experiência. Ele perfurou o cátodo da ampola de Crookes e verificou o aparecimento de um feixe de raios de luz que ele nomeou de raios canais, na direção oposta ao feixe de raios catódicos, apresentando assim o caráter elétrico positivo. Como o campo magnético que usou era considerado fraco, o resultado obtido não foi incisivo como o dos raios catódicos (ABDALA, 2006).

<span id="page-17-0"></span>A figura 3 mostra a representação do tubo de Goldstein e a modificação que fez na ampola de Crookes:

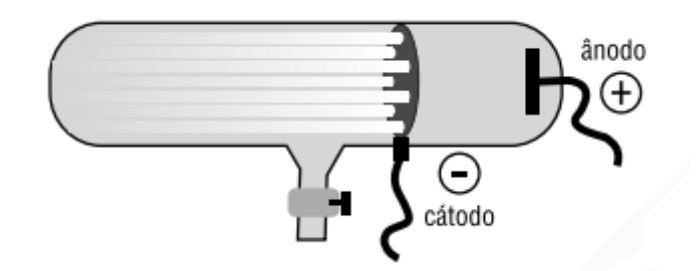

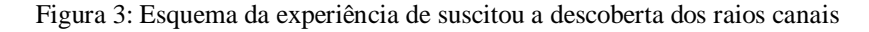

Fonte: OLIVEIRA e FERNANDES (2006)

Em virtude dessa incerteza, os experimentos realizados em 1897 por Joseph John Thomson foram decisivos para mostrar que os raios catódicos, eram elétrons, portanto, partículas com carga elétrica negativa e que os raios canais eram íons carregados positivamente (OLIVEIRA e FERNANDES, 2006).

Por volta de 1910, acumulavam-se diversas evidências experimentais de que os átomos contêm elétrons. Experiências estas que davam uma estimativa para Z (número de elétrons em um átomo) como sendo equivalente a  $A/2$ , em que A é o peso atômico químico do átomo em questão. Como geralmente os átomos são neutros, os mesmos devem conter uma carga positiva igual em módulo à carga negativa de seus elétrons. Logo, um átomo neutro tem uma carga negativa, e uma carga positiva de mesmo valor em módulo. Devido a massa do elétron ser muito pequena quando comparada com a de qualquer átomo, a maior parte da massa do átomo deve estar associada à carga positiva. Tais fatos levaram ao problema de como seria a distribuição de cargas positivas e negativas dentro do átomo. Para isso, J. J. Thomson propôs um modelo de átomo, no qual os elétrons estariam no interior de uma distribuição contínua de carga positiva (EISBERG e RESNICK, 1979). Seu modelo ficou conhecido como "pudim de passas".

Diante dos estudos feitos até então, em 1911 o físico Ernest Rutherford, ex aluno de Thomson, realizou experimentos que impossibilitavam o modelo "pudim de passas" de que os átomos eram maciços e justapostos. Utilizando fontes radioativas que emitiam partículas alfa (α) Rutherford fez incidir partículas α sobre uma fina lâmina de ouro. Com isso, ele concluiu que o modelo atômico de Thomson não condizia com à realidade, pois sua experiência mostrava que o átomo deveria ter um núcleo pequeno e com carga positiva, onde se concentraria quase totalmente sua massa, no qual os elétrons giravam em volta. Assim, surge o núcleo atômico (CHESMAN et al, 2004).

Apesar do átomo proposto por Rutherford ser simples e intuitivo, o mesmo era instável, pois de acordo com a teoria eletromagnética clássica, um elétron acelerado, movimentando-se em uma órbita circular, emite radiação eletromagnética continuamente e, ao perder energia continuamente, irá em espiral, colapsar sobre o núcleo, em um tempo consideravelmente curto (CHESMAN et al, 2004).

A solução para a instabilidade do átomo elaborado por Ruherford foi apresentada por Niels Bohr, que adicionou regras de quantização à dinâmica do átomo, mas sem uma preocupação lógica. O átomo de Bohr tem a capacidade de pôr em dúvida a adequação da concepção clássica da matéria a partir da relação entre a estabilidade do átomo e a constante de Planck ħ estabelecida em seu modelo semi-clássico (CARUSO e OGURI, 2006).

Em virtude das restrições de natureza epistemológica, evidenciar que a descrição clássica da matéria também não era satisfatória foi a maior contribuição de Bohr para o desenvolvimento da Física Moderna, pois despertou na comunidade científica a consciência de que era necessário elaborar uma nova teoria capaz de descrever os fenômenos atômicos, originando a Mecânica Quântica (CARUSO e OGURI, 2006).

A principal inferência de Bohr ao propor um novo modelo atômico foi contornar as dificuldades dos Modelos clássicos de Thomson e Rutherford. De acordo com o próprio na introdução de seu artigo "Sobre a constituição de átomos e moléculas", de 1913:

> Não existem, aparentemente, configurações estáveis para o átomo de Rutherford, apesar de ele poder explicar bem o espalhamento de partículas α. Por outro lado, o modelo de Thomson, embora não explicasse esse espalhamento, apresentava certas configurações estáveis (CARUSO e OGURI, p.383, 2006).

A visão de Bohr sobre o átomo foi à primeira amplamente aceita, pois foi baseada no experimento de que quando uma descarga elétrica passa através de um tubo contendo hidrogênio, uma luz é emitida e o espectro encontrado para essa luz consiste em diversas linhas bem definidas com valores de comprimento de onda  $(\lambda)$  específico (Figura 4). Em consequência aos valores de comprimento de onda das linhas de luz emitidas serem especificas e característicos para cada elemento químico aquecido em alta temperatura, Bohr concluiu que os elétrons dos elementos dispõem-se em diferentes níveis de energia a partir de diferentes distâncias do núcleo (KLEIN e DUTROW, 2012).

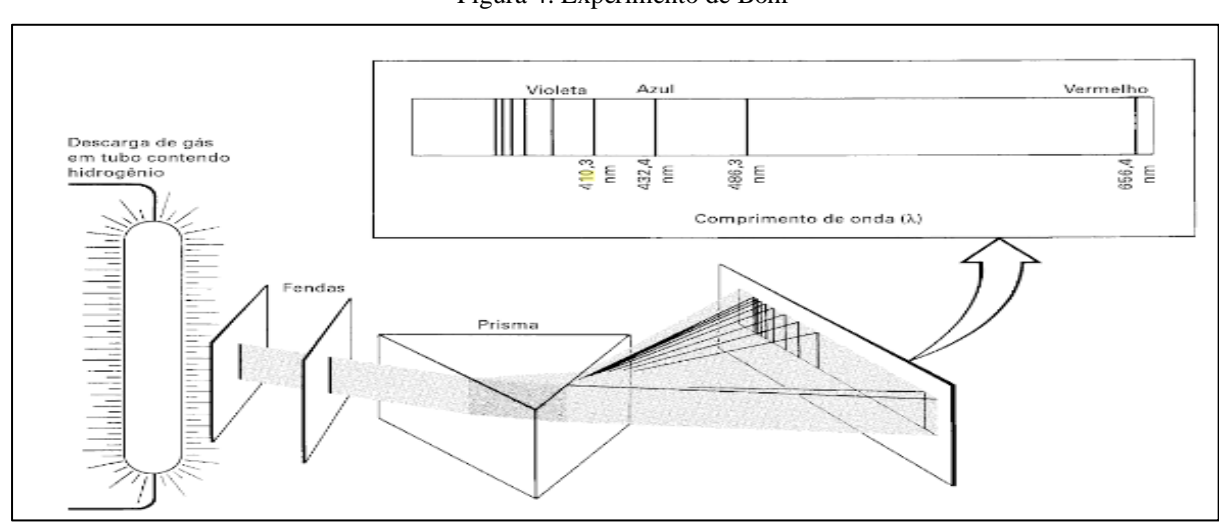

Figura 4: Experimento de Bohr

Fonte: KLEIN e DUTROW (2012)

Além do experimento realizado, em 1913, Bohr combinou as ideias de Thomson e Rutherford para formular seu próprio modelo atômico. Nesse modelo, o físico também acrescentou as novas ideias da mecânica quântica de Max Planck e Albert Einstein. Ele postulou que apenas determinadas energias nos átomos eram permitidas para os elétrons, ou seja, eles não podiam ter acesso a qualquer energia (STEVEN, 2012). Ele sugeriu que o núcleo do átomo era rodeado por elétrons movendo-se em órbitas, como o planeta ao redor do sol (LEE, 1999).

De acordo com Bohr, os elétrons se movem ao redor do núcleo em órbitas circulares, sem irradiar energia. Quando um elétron ganha energia, pula de uma órbita mais externa (mais energética). Quando o elétron volta para uma órbita de menor energia, emite um fóton de radiação, em que sua energia é igual à diferença entre a energia das duas órbitas (PERUZZO, 2012). Essas características foram nomeadas de postulados de Bohr (CARUSO e OGURI, p.383, 2006) que são descritas da seguinte forma:

(i) Um sistema atômico baseado no modelo de Rutherford só pode existir em determinados estados estacionários (órbitas) com energias definidas

$$
\{\ \varepsilon 1,\varepsilon 2,\varepsilon 3,\ldots\}
$$

(ii) A emissão (ou absorção) de radiação eletromagnética só ocorre durante a transição entre estados estacionários, tal que a frequência (ν) da radiação emitida (ou absorvida) é dada por:

$$
v = \frac{\mid \epsilon_f, \epsilon_i \mid}{h}
$$

Em que h é a constante de Planck e ef e ei são respectivamente, os valores de energia nos dois estados envolvidos na transição. Logo, a energia (ϵ) do fóton emitida ou absorvida é igual a:

$$
\varepsilon = h \nu
$$

As órbitas descritas por Bohr são designadas pelas letras K, L, M, N... (Camadas eletrônicas) a partir do núcleo, e também podem ser designadas pelos números 1, 2, 3, 4 ...(Níveis de Energia). Esse número é caracterizado como número quântico principal e é representado pela letra n. Dessa forma, é possível definir qual das diferentes órbitas circulares está sendo levada em consideração, indicando o número quântico principal (LEE, 1999). A figura 5 representa o modelo de Bohr e seus respectivos níveis de energia.

#### Figura 5: Modelo de Átomo de Bohr

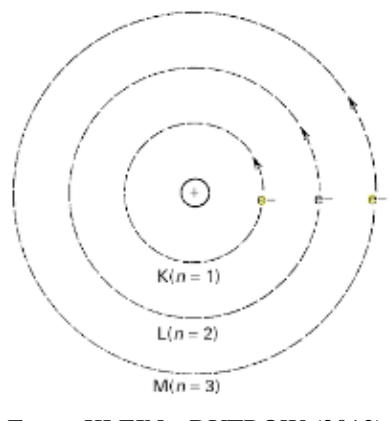

Fonte: KLEIN e DUTROW (2012)

A solução proposta por Bohr é ao mesmo tempo ampla e radical. Ampla porque diz respeito não somente ao átomo de hidrogênio em particular, mas também a átomos com mais de um elétron, e às moléculas. E uma proposta radical porque representa um desligamento com conceitos clássicos e a incorporação dos novos conceitos. (ALMEIDA e SANTOS, 2001).

O modelo de Bohr apresentou grande valia para o campo científico. A ideia de valores de energia bem determinados para o átomo mostrou-se relevante com o átomo de hidrogênio, permitindo interpretar inclusive as séries espectroscópicas obtidas por Balmer e outros, que tinham permanecido sem explicação com as teorias conhecidas (GREF, 2007). Já as propriedades do espectro de absorção dos átomos de um elétron também são facilmente compreensíveis com o modelo de Bohr.

O sucesso desse modelo, determinado por sua conformidade com as experiências, foi admirável, mas evidenciou a natureza misteriosa dos postulados nos quais se baseava o modelo. Em virtude disso, em 1916 Sommerfeld propôs um modelo no qual as órbitas permitidas para o movimento dos elétrons no átomo de hidrogênio seriam elípticas. Isso foi feito na tentativa de explicar a estrutura fina do espectro do átomo de hidrogênio, a qual corresponde a uma separação das linhas espectrais (ALMEIDA e SANTOS, 2001). De acordo com o modelo de Bohr:

> Isto se deve significar que o que tínhamos pensado ser um único estado de energia do átomo de hidrogênio consiste na realidade em vários estados com energias muito próximas (ALMEIDA e SANTOS, p. 9, 2011).

As teorias desenvolvidas até o momento estavam relacionadas a teoria quântica antiga, na qual só era aplicada para átomos contendo um elétron, por exemplo, H, He<sup>+</sup>, Li<sup>++</sup> etc. Além disso, a teoria era considerada incoerente, consequentemente insatisfatória. Por outro lado, a nova teoria quântica proposta por Schrödinger e independentemente por Heisenberg, denominada mecânica quântica, vinha com a proposta de oferecer um procedimento mais global para o tratamento de partículas de qualquer sistema microscópico (ALMEIDA e SANTOS, 2001).

Por volta de 1924, Louis de Broglie sugeriu que a radiação eletromagnética poderia ser considerada formada de partículas nomeadas de fótons, ainda que apresentassem ao mesmo tempo propriedades ondulatórias, da mesma maneira poderia ser verdade para os elétrons. Assim, essa natureza dual é chamada de dualidade onda-partícula em que é impossível saber o momento linear e a posição do elétron simultaneamente. Essa restrição por sua vez é o conteúdo do princípio da incerteza de Heisenberg (WELLER et al, 2017).

A teoria de Niels Bohr do átomo de hidrogênio foi um dos primeiros avanços da teoria quântica. Entretanto, notou-se que a mesma era inadequada, pois não conseguia explicar os espectros de emissão de átomos mais complexos, ou o comportamento dos átomos em meio a um campo magnético. Além do mais, a ideia de que o elétron se encontra em círculos ao redor do núcleo em uma órbita bem definida é infundado com o princípio da incerteza. Dessa forma, era necessário uma equação geral para os sistemas submicroscópicos semelhante a de Newton para os corpos macroscópicos (CHANG, 2010). Em 1926, o físico austríaco Erwin Schrödinger formulou uma equação que levou em conta a dualidade onda-partícula e o movimento dos elétrons nos átomos. Para isso, ele criou a função de onda, Ψ(psi), uma função matemática que depende das coordenadas de posição x, y e z e que descreve o comportamento de um determinado elétron (WELLER et al, 2017). A equação de Schrödinger para um elétron livre movendo-se em uma única dimensão e independente do tempo é a seguinte:

$$
-\frac{\hbar^2}{2m}\frac{d^2\Psi}{dx^2} + V(x)\Psi(x) + E\Psi(x)
$$

Em que  $m$  é a massa do elétron, V é a energia potencial do elétron e E é sua energia total. A equação de Schrödinger pode ser resolvida para alguns sistemas simples como, por exemplo, o átomo de hidrogênio e pode ser resolvida para outros sistemas complexos no caso de átomos e moléculas com muitos elétrons (WELLER et al, 2017).

A função de onda contém todas as informações dinâmicas possíveis sobre o elétron, incluindo sua localização e a velocidade de seu movimento. A função de onda de um elétron em um átomo é chamada de orbital atômico que são usados para compreensão da química inorgânica, possuindo formas e significados (WELLER et al, 2017).

As funções de onda obtidas pela resolução da equação de Schrödinger para um átomo hidrogenóide é caracterizada por um conjunto de três inteiros classificados como números quânticos que são conhecidos por *n, l* e *m*l. O *n* é chamado de número quântico principal, *l* é o número quântico momento angular orbital antigo número quântico azimutal e *m*<sup>l</sup> é chamado de número quântico magnético. Cada um desses números especifica uma propriedade física do elétron: n especifica a energia, *l* indica o momento angular orbital e  $m_l$  indica a orientação do momento angular. O valor de *n* pode indicar também o tamanho do orbital, com os orbitais de energia mais alto sendo mais difusos que os orbitais de energia mais baixa, que são mais compactos. O valor de *l* indica a forma angular do orbital, com o número de lóbulos

aumentando na medida que *l* aumenta. O valor de *m*<sup>₁</sup> indica também a orientação do orbital (SHRIVER et al, 2008).

O número quântico principal, o n descreve a distância média da órbita do núcleo e a energia do elétron em um átomo. Ele é equivalente aos números de nível de energia do Modelo de Bohr. Quanto maior o valor de n, mais alta é a energia e maior o orbital (MOORE, 2010). Esse número surgiu do modelo desenvolvido por Bohr que tinha a necessidade de explicar o espectro do átomo de hidrogênio e que elucidava a estabilidade do átomo postulando que a energia total do elétron é constante quando o mesmo se encontra em uma das órbitas permitidas, caracterizadas por números inteiros ( $n = 1, 2, 3...$ ) (ALMEIDA e SANTOS, 2001).

Os subníveis são designados pelo número quântico secundário ou azimutal (*l*) que varia, em valores inteiros de 0...n-1, onde *n* é o número quântico principal (SENAI, 2015). Também conhecido como número quântico do momento angular, ele se encontra intimamente relacionado ao formato dos orbitais. O valor de *l* geralmente é designado pelas letras s, p, d, f (CHANG, 2009).

O número quântico magnético (*ml*) descreve a orientação do orbital no espaço. Em uma subcamada, o valor de *m<sup>l</sup>* depende do valor do número quântico secundário (*l*). Para um certo valor de *l* há (2*l* + 1) valores inteiros de *ml*. De modo geral, o número de valores de *m<sup>l</sup>* indica o número de orbitais em uma subcamada com um valor particular de *l* (CHANG e GOLDSBY 2013).

Além dos três números quânticos necessários para especificar a distribuição espacial de um elétron em um átomo hidrogenoide, mais dois números quânticos são cruciais para definir o estado do elétron. Esses números adicionais relacionam-se ao momento angular intrínseco do elétron, o seu spin. Ele, propõe que um elétron pode ser considerado como tendo um momento angular que surge do seu "movimento de rotação". O spin é descrito por dois números quânticos, *s* e *m*. O primeiro é semelhante ao *l* para o movimento orbital, mas será limitado a um único valor *s* = ½. O segundo número quântico, o número quântico magnético de spin, *m* pode assumir apenas dois valores, + ½ (rotação no sentido anti-horário) e -½ (rotação no sentido horário). Os dois estados são geralmente representados pelas setas ↑ (spin para cima,  $m = +\frac{1}{2}$ ) e  $\downarrow$  (spin para baixo,  $m = -\frac{1}{2}$ ) (WELLER et al, 2017).

O capítulo 1 fez um apanhado histórico de todo o conteúdo que se objetiva tratar no trabalho, o intuito do capítulo é utilizar as teorias descritas envolvendo Modelos atômicos e números quânticos nos vídeos elaborados. Para que assim, os alunos se encontrem preparados para jogo de perguntas e respostas contidas no aplicativo referente aos vídeos.

### <span id="page-25-0"></span>**CAPÍTULO 2: GAMIFICAÇÃO**

Os seres humanos constroem os seus conhecimentos a partir de uma intenção definida de realizar articulações entre o que conhece e a nova informação que pretende absorver. Esse tipo de estruturação cognitiva ocorre ao longo de toda a vida, através de uma sequência de eventos, especificas para cada indivíduo, caracterizando assim, um processo particular (TAVARES, 2004).

Na década de 1970 a perspectiva cognitiva clássica da aprendizagem significativa é proposta por David Ausubel, no qual seu núcleo firme é a interação cognitiva entre um novo conhecimento, potencialmente significativo, e um conhecimento prévio, denominado subsunçor, presente na estrutura cognitiva do aprendiz (MOREIRA, 2011).

A aprendizagem significativa é um processo no qual uma nova informação é relacionada a um aspecto relevante da estrutura de conhecimento do indivíduo. Essa teoria, se ocupa, especificamente dos processos de ensino-aprendizagem dos conceitos científicos a partir dos conceitos previamente formado pelos alunos no seu cotidiano. Essa aprendizagem passar a ser enquadrada como um processo interno e pessoal que requer o aluno na construção ativa do conhecimento e que avance no tempo de acordo com os interesses e capacidade de cada um (VASCONCELOS et al, 2003).

Para Ausubel (1980) citado por Moreira (2005) além dos conhecimentos prévios que o indivíduo possui, outros fatores influenciam na aprendizagem significativa como: a estrutural organizacional do material instrucional e a predisposição do aluno para a aprendizagem que é fundamental.

No intuito de absorver uma nova informação, as disciplinas de Química exigem uma atenção e um comprometimento por parte dos alunos, devido à complexidade e abstração de seus conceitos. O processo de Ensino/Aprendizagem de Química requer uma capacidade criativa do aluno para, por exemplo, imaginar como é a estrutura de um átomo. Sendo assim é necessário criar mecanismos ou utilizar tecnologias que auxiliem o aluno no desenvolvimento da capacidade de construção representativa de circunstâncias ou modelo. É fato que a natureza extremamente abstrata do conteúdo, gera, na maioria das vezes o desinteresse e a falta de estímulo. Nessa perspectiva, os estudos com o intuito de motivar os alunos se encontram voltados em novas formas de ensino, baseadas no avanço da tecnologia da

informação, ambientes virtuais de Ensino/Aprendizagem, redes sociais e *games* (FERNANDES e CASTRO, 2013).

No quesito tecnologias, nossa sociedade mudou significativamente nas últimas décadas. Não apenas os computadores passaram a fazer parte, de maneira quase onipresente, do espaço escolar ou das residências, como também os smartphones invadiram as mãos de alunos e professores. Não suficiente, frequentemente esses aparelhos representam uma preocupação a mais dentro do já difícil contexto educacional do professor. Um dos desafios atualmente, é unir à prática escolar ao uso das novas Tecnologias de Informação e Comunicação, ou TICs (MORENO e HEIDELMANN, 2017).

As TICs formam um conjunto de recursos tecnológicos que ao se integrarem proporcionam informação e comunicação. No caso da educação, as TICs permitem o oferecimento de uma variedade de cursos a pessoas em áreas distantes e as pessoas privadas de um ensino de qualidade. Sendo assim, através de meios eletrônicos para gravação e transmissão de conteúdos educacionais, uma parcela da população poderá ser beneficiada. Esse tipo de aprendizagem é caracterizada pela mobilidade oferecida para o ensino, pois a aluno não precisa estar no mesmo ambiente do professor para que a aprendizagem aconteça (PEREIRA e PIMENTA, 2014).

A tecnologia educacional se encontra relacionada ao emprego de recursos tecnológicos como ferramenta para melhorar a qualidade do ensino. Esse tipo de ferramenta utilizada em sala de aula é uma alternativa viável para diversificação das estratégias docentes. Ao utilizar a tecnologia a favor da educação de qualidade, contribui-se na promoção do desenvolvimento socioeducativo, além da socialização do saber e da informação pelo aluno. Sendo assim, mais que a inclusão digital, a tecnologia educacional nas escolas públicas pode promover uma grande oportunidade para a vida dos alunos, trazendo inovações na relação ensinoaprendizagem e conectando o estudante ao mundo de hoje (CHIOF e FURLAN, 2014).

No intuito de acessar as informações a qualquer lugar e momento, a computação móvel cresce como tecnologia inovadora para diversas áreas principalmente se tratando em educação. Segundo Bartholo et al (2009) a popularização da computação móvel está contribuindo para o processo de ensino-aprendizagem principalmente por fornecer suporte a educação à distância, denominada <sup>1</sup>*Mobile E-Learning* ou *M-learning*. A eficácia se encontra na utilização de tecnologia móvel como ferramenta ou modelo de aprendizado que se integra a educação à distância, caracterizada pelo alto grau de mobilidade e a comunicação sem fio. Conforme Pereira e Pimentel (2014) sua aplicação na educação vai desde as aulas presenciais, conteúdos de diversas áreas do conhecimento que estão na nuvem, hipermídia, aulas e cursos à distância.

A computação móvel com suas infinitas aplicações é também cenário de aplicação de jogos. Os jogos, de forma geral, surgiram nas sociedades como forma de introduzir o trabalho em grupo e de explicar o uso de ferramentas e objetos para as crianças e jovens. Os jogos serviram como meio de começo para os jovens sobre sua própria cultura e seu meio na qual se encontra inserido (ELKONNIN, 1998).

Os jogos estimulam a criação de estratégias de resolução de problemas apresentados durante o jogo lúdico o que aumenta o desenvolvimento cognitivo e o senso crítico do aluno, tornando o saber mais habitual ao aluno (FREIRE, 1997). Já para Vygotsky (1989) o jogo tem relevância por contribuir para o desenvolvimento da concentração, em que o aluno é levado a uma esfera que influencia seu espírito crítico e seu discernimento em diversas situações. Além disso, apresentam grande aceitação pelas pessoas de forma geral. Para Rêgo et (2017) os alunos, participam do jogo com o objetivo de obter prazer. Por outro lado, os adultos que optem em usar o jogo para fins educacionais, este é compreendido como um caminho no qual a sua tarefa é selecionar o jogo adequado e os meios para transmitir a mensagem desejada.

O jogo voltado para a educação tem como objetivo proporcionar determinadas aprendizagens, sendo uma alternativa para se melhorar o desempenho dos estudantes em alguns conteúdos de difícil compreensão. Sendo assim, ele não pode ser visto como o ponto final do processo, mas a base que conduz a um conteúdo didático específico, resultando de um conjunto de ações lúdicas para a assimilação de informações. Entretanto, o jogo nem sempre foi visto como didático, pois estava associada ao prazer, ele era considerado com pouco relevância para a formação da criança. E ainda hoje, ele é pouco utilizado no ambiente escolar como um todo, embora o distanciamento entre o jogo e a escola aumente conforme a faixa etária dos estudantes (PEREIRA, 2013).

 $\ddot{\phantom{a}}$ 

<sup>1</sup> Mobile E-Learning ou M-learning: aprendizado sem hora e local pré-estabelecidos

Já os *gamers* são jogos eletrônicos que oportunizam diversão, incentivam criatividade e desenvolve a capacidade cognitiva, psíquica e motora dos alunos. Dessa forma, interfere-se que os *games* podem ser importantes ferramentas em sala de aula com alunos de idade e perfil variado (ROCHA e LIMA, 2015). O crescimento significativo de *gamers* no Brasil consagraos como fenômeno cultural que vem sendo investigado por diferentes olhares, como na educação. A lógica contida nos jogos vem sendo usada para área de *marketing* e processos de formação escolar e profissional. Visto que, o Ministério da Cultura reconhece os games como um produto audiovisual, e o Ministério da Educação apoia o desenvolvimento de ambientes *gamificados* (FADEL et al, 2014).

A pluralidade de usos e áreas de impactos dos jogos digitais contribui para o surgimento do fenômeno chamado de gamificação. A gamificação ou gameficação (do inglês *gamification*) pode ser compreendida como conceito de aplicar elementos cruciais que fazem dos jogos atividades divertidas e atraentes para outras atividades que, geralmente, não seriam consideradas um jogo, também conhecido como "*funware<sup>2</sup>* " (TORNÉIS, 2017).

A *gamificação* que utiliza a mecânica dos jogos para diversos fins já era usada nas empresas como forma de recompensa e de pontuação para treinamento de seus funcionários e em programas de televisão para manter ou aumentar o número de espectadores utilizando essas técnicas (FADEL et al, 2014). Essa prática trabalha com a construção de modelos, sistemas ou modo de produção com foco nas pessoas, tendo como princípio a lógica dos jogos, pois o modo de funcionamento dos jogos é similar ao modo que os alunos aprendem, e os jogos proporcionam um envolvimento como nenhuma outra mídia de acordo com Fernandes e Castro (2013). Isso se deve a utilização de elementos tradicionalmente encontrados nos games, como narrativa, sistema de *feedback*, sistema de recompensas, conflito, cooperação, competição, objetivos e regras claras, níveis, tentativa e erro, diversão, interação e entre outros, com a finalidade de tentar obter o mesmo grau de envolvimento e motivação que normalmente encontramos nos jogadores. Apesar do uso desses elementos, o resultado final não poderá ser um jogo completo, visto que o objetivo é possibilitar o aprendizado (FARDO, 2013).

 $\overline{a}$ 

<sup>&</sup>lt;sup>2</sup> Funware: É a ciência que tona as interações do cotidiano dos seus consumidores em "jogos" que servem para propósitos empresariais

Independente do jogo, o indivíduo assume determinado papel e todas as suas atividades precisam ser coerentes com esse papel assumido. O jogador deve aceitar as regras propostas pelo jogo para atingir determinada meta, através da superação de uma série de obstáculos (FADEL et al, 2014). Para isso, identificam as seguintes características na mecânica dos jogos, que consideram essenciais ao se desenvolver um artefato com base em *gamificação*:

- A meta do jogo é o motivo para a realização daquela atividade pelo indivíduo;
- As regras têm a função de estabelecer o modo como o indivíduo deve se comportar e agir para cumprir os desafios;
- O sistema de *Feedbacks* é por onde o jogador se orienta sobre sua posição referente aos elementos que regulam a interação dentro do jogo;
- A participação voluntária estabelece que só haja a real interação entre sujeito e jogo quando o primeiro está disposto a se relacionar com os elementos do segundo. Para isso acontecer, o jogador deve aceitar a meta, as regras e o sistema de *feedbacks* estabelecido pelo jogo.

O desafio, metas e *feedback*, premiação e, principalmente, práticas colaborativas e cooperativas são elementos fundamentais que possibilitam a imersão e o engajamento das pessoas. Cada uma dessas características tem um papel importante no desenvolvimento das atividades. O desafio é o elemento impulso para motivar e engajar os jogadores, estabelecendo objetivos que devem ser alcançados a curto, médio e longo prazo, por meio das estratégias que mobilizam funções cognitivas e subjetivas. O sistema de *feedback* é fundamental para fornecer e retroalimentar o processo de engajamento dos jogadores, informando sua trajetória para alcançar os objetivos estabelecidos. Para isso, mensagens são enviadas ao jogador com o intuito de redirecioná-lo no alcance dos objetivos ou motivá-lo, tendo como exemplos, as pontuações e *scores* comparativos. A premiação é a recompensa pela tarefa realizada. Geralmente, elas são ilustradas com medalhas, "novas vidas" ganhas, entre outras possibilidades que podem ser inseridas dependendo da proposta. (FADEL et al, 2014).

Com o advento dos jogos e seus benefícios, por que não usar estratégias *gamificadas* para promover a motivação e o engajamento em vários cenários, inclusive na escola? Tal proposta surge principalmente para atender as Instituições escolares que encontram dificuldades em se conectar com o mundo vivido pelos jovens na cibercultura<sup>3</sup>. No entanto, a escola apresenta uma estrutura fragmentada e hierarquizada, enquanto os alunos são cada vez mais sujeitos multitarefas, colaborativos e autônomos (QUINAUD e BALDESSAR, 2017). Com esse cenário, a *gamificação* surge como uma possibilidade de conectar a escola ao universo dos jovens:

> como foco de aprendizagem, por meio de práticas como sistemas rankeamento e fornecimento de recompensas. Mas, ao invés de focar nos efeitos tradicionais como notas, por exemplo, utilizam-se estes elementos alinhados com mecânicas dos jogos para promover experiências que envolvem emocionalmente e cognitivamente os alunos (FADEL, 2014, p.83).

A gamificação se diferencia dos demais *games* de entretenimento porque não atende a jogabilidade e a diversão. Apesar de possuir elementos de *games*, como pontos, prêmios, medalhas, bônus, ranking e outros que se encontram presentes como motivação extrínseca, o game thinking<sup>4</sup> se encontra fundamentado na motivação intrínseca. Os indivíduos não jogam *games* para ganhas pontos, mas sim para alcançar a competência, vencer desafios e buscar a socialização. Uma gamificação factual aplicada ao ensino e aprendizagem vai além das recompensas porque deve abranger elementos de narrativa, desafios, *feedback* e muita interatividade (STUDART, 2015).

Os motivadores intrínsecos apresentam três elementos cruciais: 1ª) Autonomia – O desejo de comandar a própria vida; 2ª) Domínio - A necessidade de progredir e se tornar melhor em algo de interesse; 3ª) Propósito – O desejo de fazer o que fazemos por causa de algo maior que nós mesmos. Sendo assim, a gamificação emprega primeiramente recompensas intrínsecas, pois a diferença entre ambos os tipos é uma das maneiras pelas quais pode-se diferenciar a gamificação de outros programas de recompensa. As recompensas internas sustentam o envolvimento, pois atuam em um nível emocional, enquanto as externas, apesar de motivar também, ocorrem em um nível de transferência (BURKE, 2015).

A gamificação é uma técnica poderosa de engajamento com seu público que pode ser aplicada para inúmeras finalidades, no entanto não pode ser confundido com programas de recompensa e *videogames*.

 $\ddot{\phantom{a}}$ 

<sup>&</sup>lt;sup>3</sup> Cibercultura: Aponta um conjunto dinâmico de valores, comportamentos, crenças, compartilhados entre internautas que se relacionam no Ciberespaço. Ocasionam reflexos na sociedade, em especial a relação de tempo, espaço, multiplicidade de fontes e condutas de interação (ALVES, 2011).

<sup>4</sup> Sua tradução significa: Pensamento de jogo

<span id="page-31-0"></span>A figura 6 ilustra o objetivo da gamificação, dos programas de recompensa e dos *videogames*

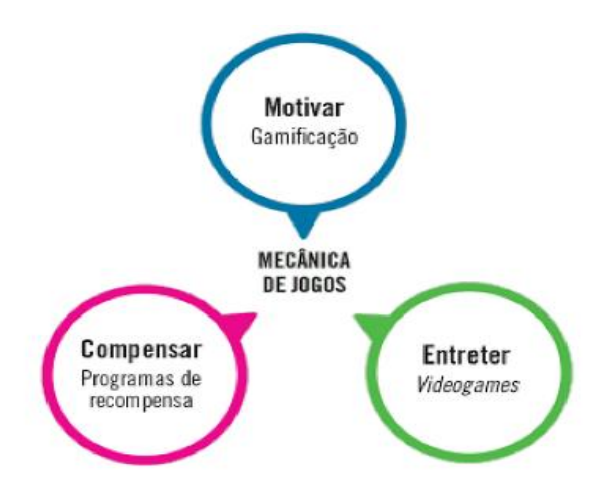

Figura 6: Gamificação, Programas de Recompensa e Videogames

A gamificação, programas de recompensa e os *videogames* são similares em alguns aspectos como: engajam os jogadores de modo voluntário, usam mecânica de jogos, tais como atribuição de pontos e designação de níveis, são interativos e incorporam a progressão para mover os jogadores ao nível seguinte. No entanto, as diferenças são mais importantes que as semelhanças. *Videogames*, programas de recompensas e gamificação envolvem pessoas em níveis bastantes diferentes e possuem finalidades completamente diversos. Os jogos engajam os jogadores primeiramente em um nível fantástico e bem-humorado com a intenção de entretê-los. No caso dos programas de recompensa envolvem os jogadores em um nível transacional para compensá-los. Já a gamificação envolve os jogadores em um nível emocional, com o intuito de motivá-los (BURKE, 2015).

Segundo Mattar (2010) citado por Fadel et al (2014) os jogos utilizam a Teoria do Fluxo de Mihaly Csikzentmihalyi, teoria que relaciona a motivação com a imersão de determinadas tarefas. A imersão gerada por esse resultado é constituída pela junção de desafios adequados, prévias habilidades e processos interativos. Através desses fluxos de processos os alunos poderiam envolver-se com maior capacidade nas tarefas e refletir sobre a imersão.

Vale ressaltar que a gamificação não é apenas a aplicação de tecnologia a velhos modelos de engajamento. Ela cria modelos de envolvimento completamente novos. Seu alvo são as novas comunidades de pessoas e o objetivo é motivá-las para que atinjam metas que elas próprias desconhecem (BURKE, 2015). Seu papel baseia-se em uma ação para alterar ou

Fonte: BURKE (2015)

modificar processos e não dever ser usado como um fortalecimento para estimular exclusivamente respostas (TONÉIS, 2017).

De acordo com o que foi abordado no capítulo sobre gamificação, a proposta é usar seus elementos no aplicativo contendo o jogo com o intuito de motivar e envolver os alunos no processo de aprendizagem.

#### <span id="page-33-0"></span>**CAPÍTULO 3: METODOLOGIA**

A pesquisa foi de natureza aplicada, com uma abordagem predominantemente qualitativa, pois optou-se por um tratamento interpretativo, de compreensão e descrição dos fenômenos estudados, o que permite a busca em ampliar as possibilidades de obtenção de informações mais detalhadas sobre a experiência humana (DAL-FARRA; LOPES, 2013).

O trabalho foi aplicado com alunos do 1º ano do Ensino Médio Integrado do curso de Edificações do Instituto Federal de Educação, Ciência e Tecnologia do Amazonas – CMC na disciplina de química geral, utilizando duas aulas consecutivas (Apêndice A). A coleta das informações ocorreu por meio da aplicação do questionário e do *game*, respectivamente*.* O questionário, conforme Chaer et al (2011) pode ser definido como uma técnica de investigação formada por um número mais ou menos elevado de questões apresentadas por escrito às pessoas, tendo como finalidade o conhecimento de opiniões, crenças, sentimentos e interesses, expectativas e situações já vividas.

Para concluir a etapa de coleta de informações, após a aplicação do *game* estabeleceuse entre os alunos um diálogo com perguntas referente ao uso do aplicativo no ensino e sua aceitação na sala de aula.

O *game* foi construído na plataforma *App inventor* desenvolvida em 2009 em colaboração com o Google que permite a criação de aplicativos para smartphones que operam como o sistema operacional *Android*, sem a necessidade de conhecimento em linguagem de programação. Atualmente, a ferramenta é gerenciada pelo Instituto de Tecnologia de Massachusetts (MIT). Com a função de popularizar e democratizar o desenvolvimento de aplicativos possibilita a criação de aplicativos até mesmo por pessoas sem nenhum conhecimento em programação por meio de uma interface simples e fácil de usar, fugindo das linhas de programação convencional (DUDA e SILVA, 2015).

O aplicativo desenvolvido e nomeado de Q\_Quiz foi disponibilizado via whatsApp no formato apk no grupo da sala, no qual os alunos puderam baixar diretamente no próprio dispositivo e iniciar as tarefas solicitadas na aula.

O planejamento e o desenvolvimento do aplicativo ocorreu por meio de vídeo aulas e tutoriais disponível no You Tube e na plataforma *App Inventor* que oferece para os usuários códigos prontos e comentados para auxiliar os primeiros passos para quem quer desenvolver desde um aplicativo simples até um mais elaborado.

A plataforma se encontra disponível para todos no site MIT *App Inventor*<sup>5</sup>. O esquema da figura 7 resume as etapas que o usuário precisa seguir para iniciar o seu projeto.

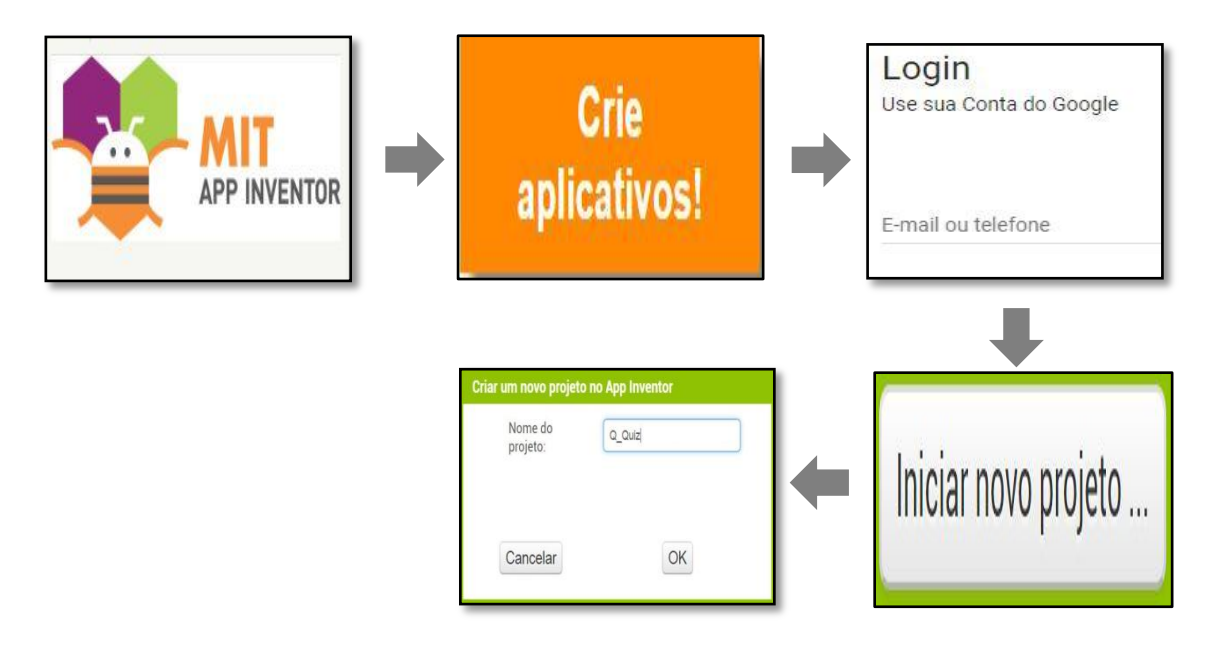

Figura 7. Esquema para iniciar um projeto na Plataforma App Inventor

Após as etapas acima citadas e ao clicar no projeto nomeado, a forma de construção dos comandos dos aplicativos é realizada segundo Duda e Silva (2015) por meio da programação visual em que as ações são estruturadas pela inserção dos blocos lógicos como uma espécie de quebra-cabeça. A criação do aplicativo é consolidada em dois ambientes, o do *Desing* e o dos Blocos. No ambiente *Desing* (figura 8) é estruturado o *layout* que o aplicativo apresentará para o usuário.

 5 http://appinventor.mit.edu/explore/#

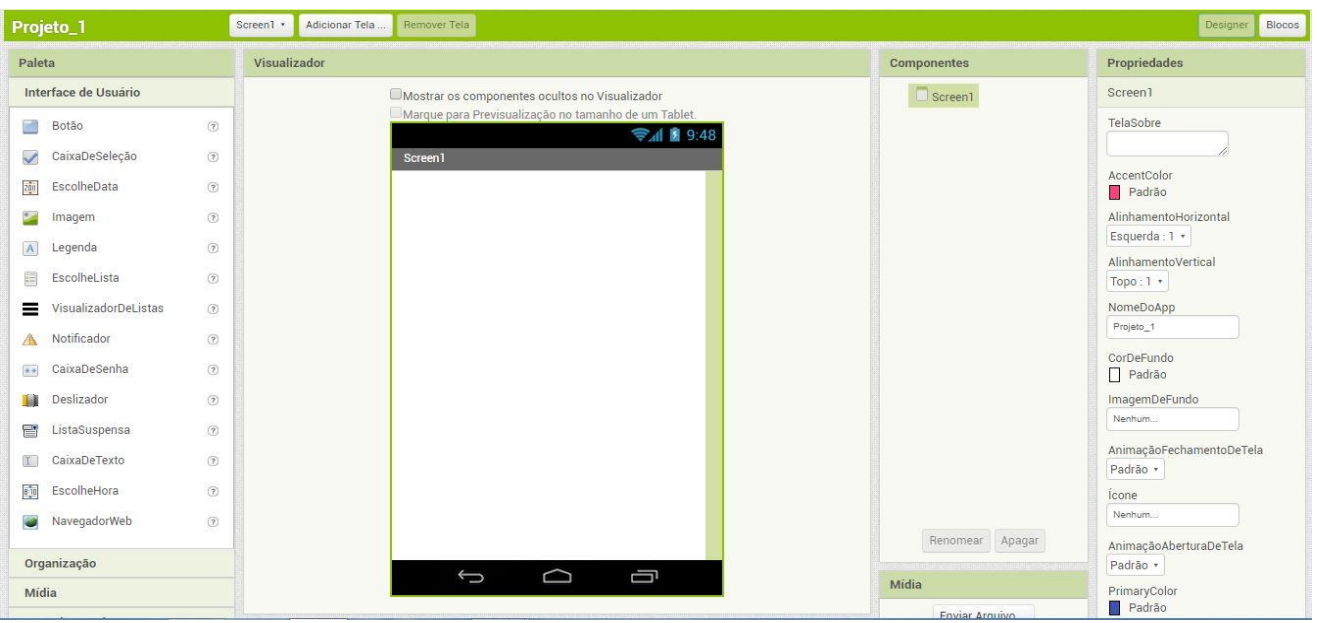

Figura 8. Ambiente Desing do App Inventor

Fonte: http://appinventor.mit.edu/explore/#

No ambiente Blocos (figura 9) os comandos são estruturados para que a ação idealizada no *Desing* seja efetivada.

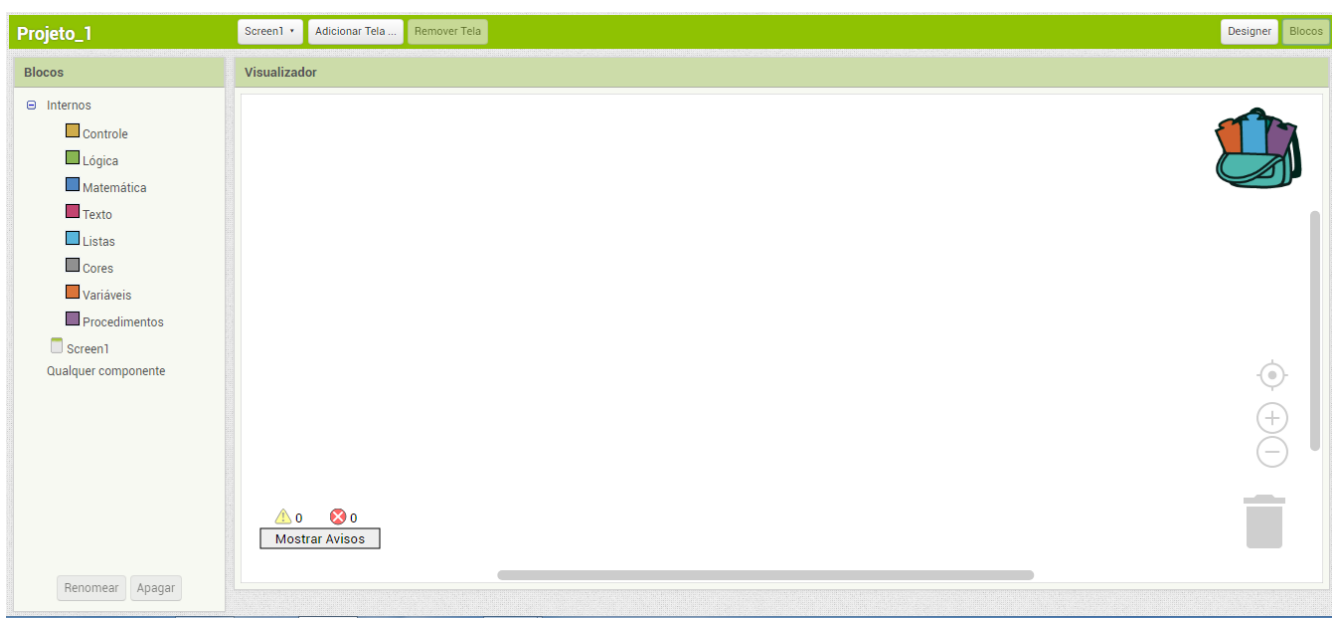

Figura 9: Ambiente Blocos do App Inventor

Fonte: http://appinventor.mit.edu/explore/#
O ambiente *Desing* é composto por uma paleta contendo componentes (como botão, imagem, notificador e entre outros) que serão arrastados para o visualizador para adicionar ao aplicativo. Contudo, cada componente da paleta por ser alterado em propriedades como: cor, tamanho, fonte e comportamento. Já no ambiente Blocos existem comandos gerais chamados de interno que pode ser adicionado ao aplicativo e sempre aparecerão independe do componente selecionado no *Desing*. Além desses blocos, têm os blocos específicos que aparecem conforme os componentes selecionados no ambiente *Desing*. A tabela 1 mostra os principais componentes usados para elaborar o aplicativo:

### Tabela 1: Componentes do App inventor usados e sua respectiva descrição

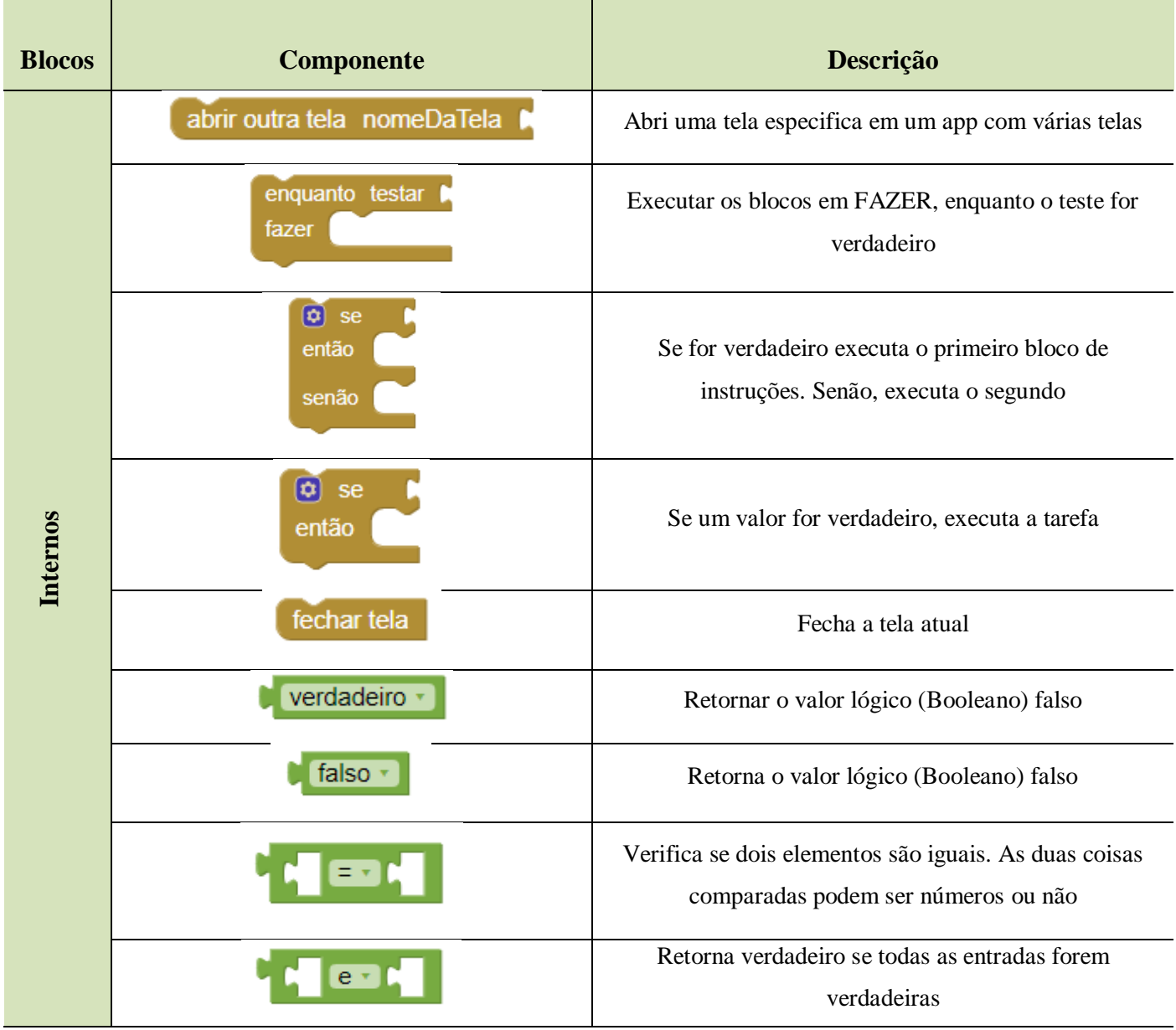

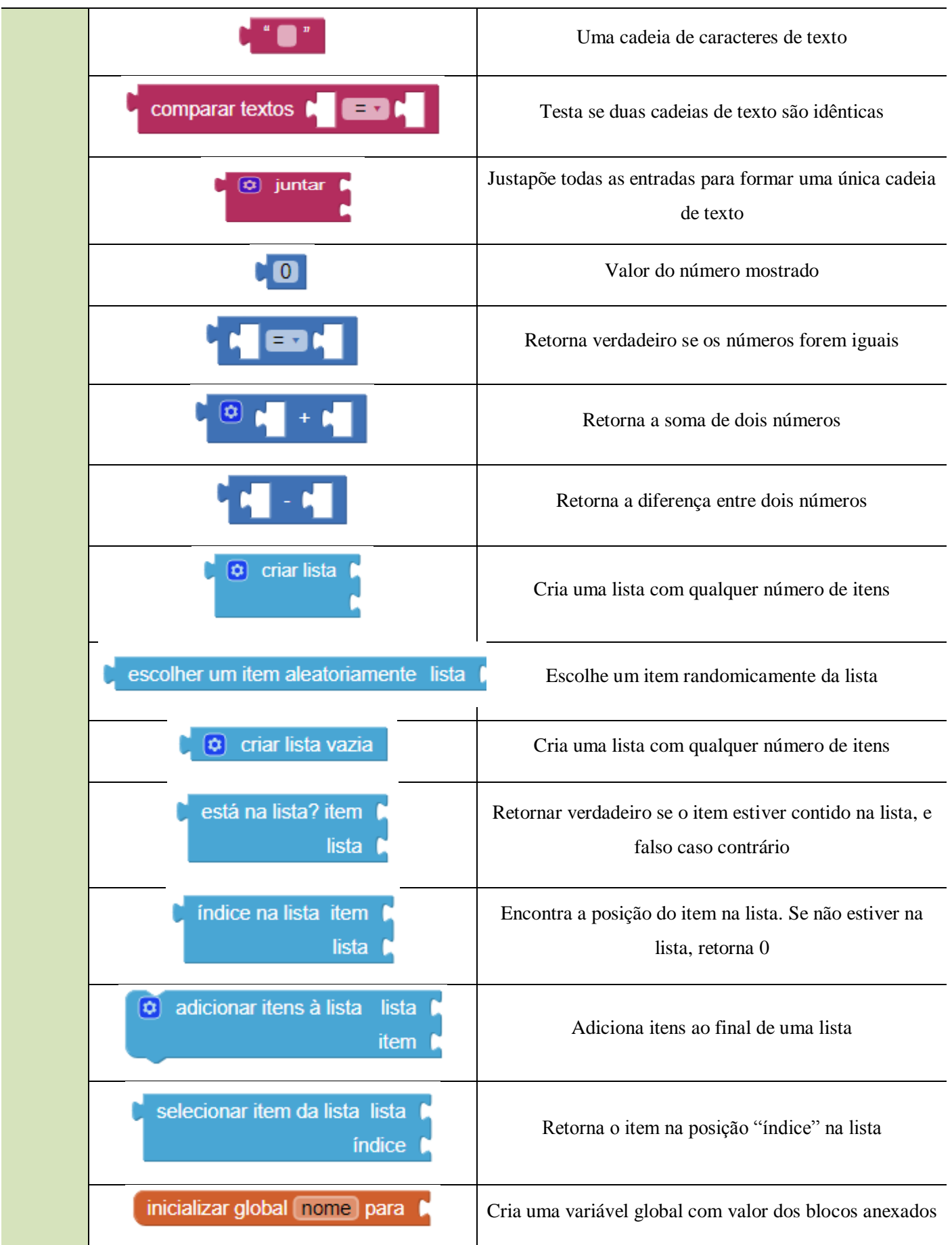

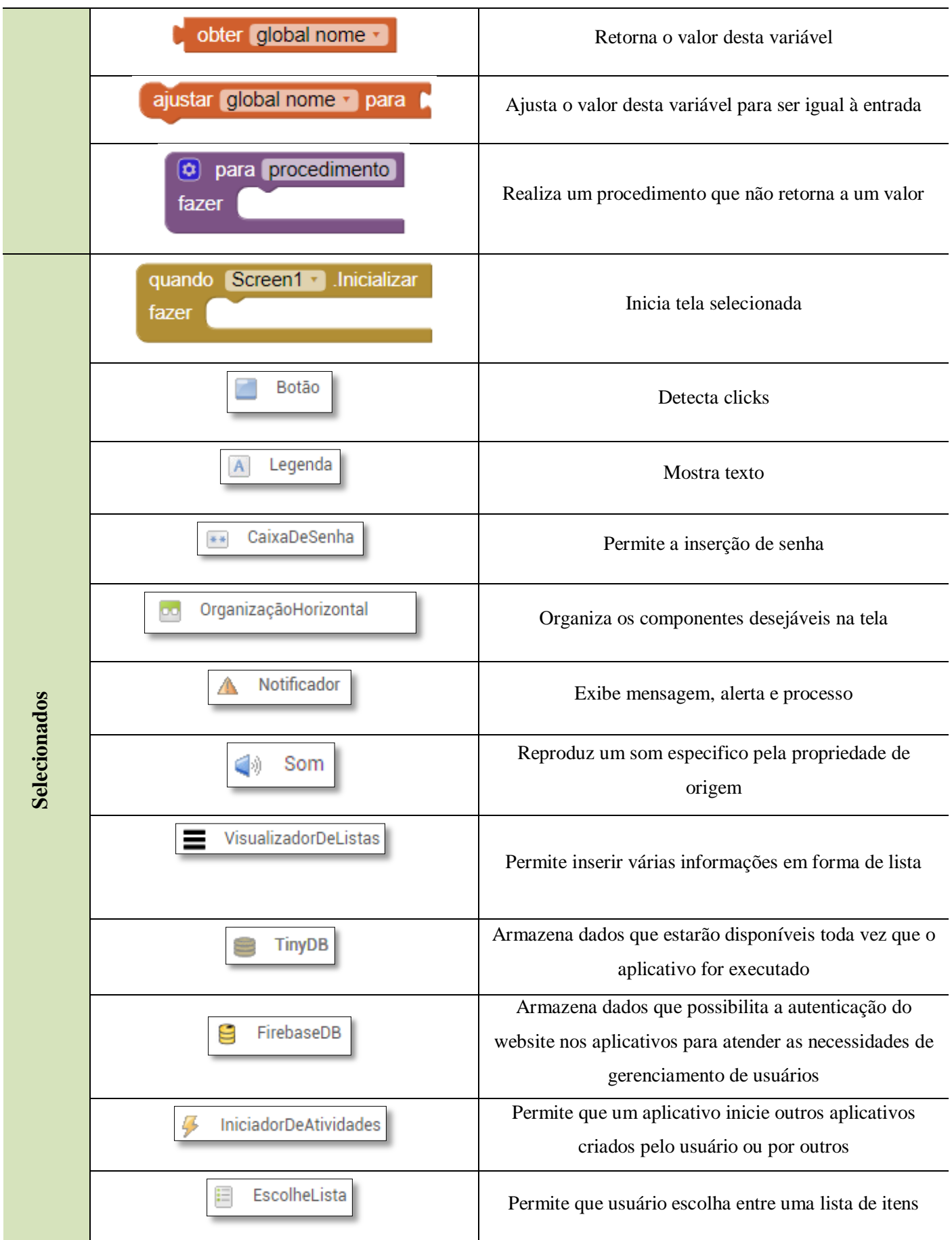

O aplicativo desenvolvido (figura 10) é composto pelas seguintes *Screens* (telas): tela do login, principal, dos vídeos, do jogo, do ranking, tela de resumo e das fases (uma tela para cada fase). A tela principal (figura 11) é composta pelos VÍDEOS, o QUIZ e o RANKING. Já na parte inferior da tela, contêm um notificador intitulado COMO JOGAR (Apêndice B) que tem a função de descreve como funciona o aplicativo, quantas fases possui e a recompensa para cada fase concluída e o valor atribuído para perguntas certas e erradas.

Figura 10: Ícone e Tela de Login do Aplicativo

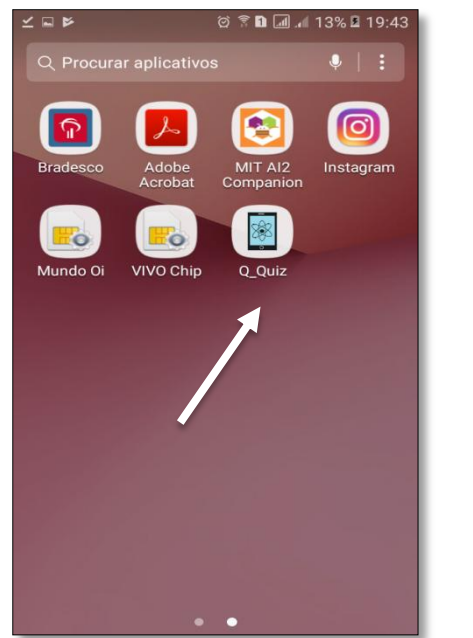

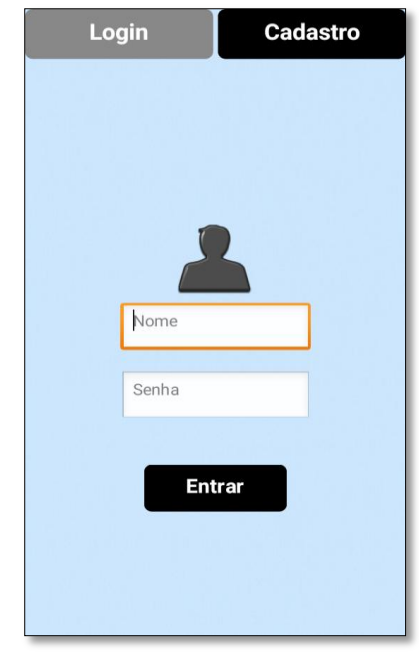

Fonte: Tela capturada do Aplicativo

Figura 11: Tela Principal do Quiz e Tela de Como Jogar

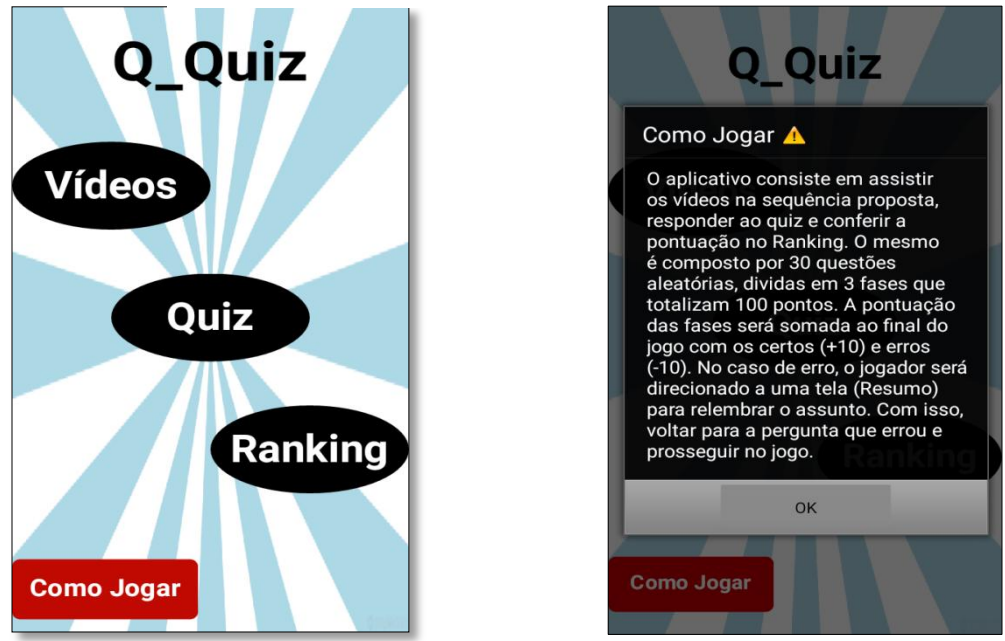

Fonte: Tela capturada do aplicativo

Ao clicar no botão VÍDEOS na tela principal, o jogador será direcionado para outra tela (figura 12) contendo, os vídeos: Modelos Atômicos, Modelo de Bohr e Números Quânticos. A ideia desses vídeos, de curta duração, é introduzir o conteúdo de modelos atômicos desde o surgimento da primeira teoria de átomo na Grécia antiga até o modelo de Rutherford, prosseguir com o modelo de Bohr e a ideia de níveis de energia e salto quântico para enfim chegar nos números quânticos em especial o número quântico principal. Para isso, é fundamental que os vídeos sejam assistidos na sequência proposta. O *Activity Starter* (Iniciador de atividades) é um componente usado para estabelecer conexão entre o aplicativo e uma tela na web, através do <sup>6</sup>URL da página que se deseja ter acesso. Os vídeos se encontram disponíveis no You Tube (figura 13).

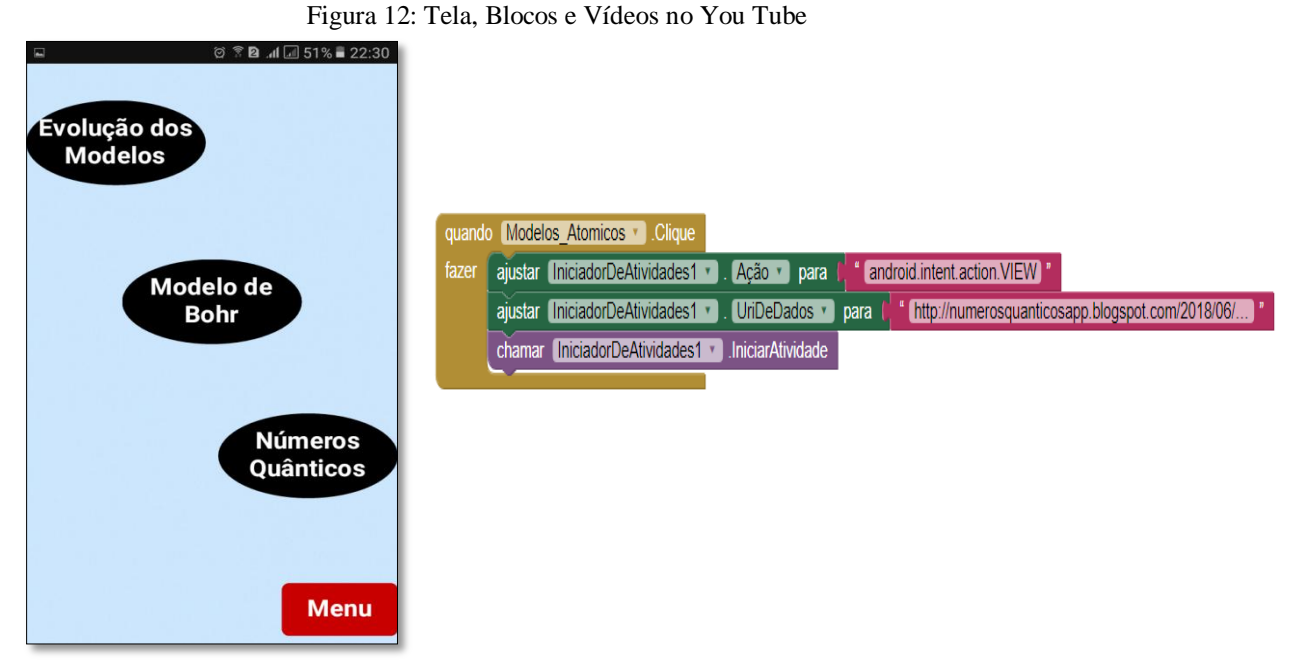

Fonte: Tela capturada do aplicativo

Os vídeos foram elaborados e seguiram roteiros (Apêndice D) estruturados para mostrar de forma simples e clara toda a abordagem histórica que foi proposta no trabalho.

 $\ddot{\phantom{a}}$ 

 $6$  Vídeo 1:<https://www.youtube.com/watch?v=6U618XZxsgM>

Vídeo 2:<https://www.youtube.com/watch?v=zkmShhYddUE>

Vídeo 3:<https://www.youtube.com/watch?v=GmbQuoqNETw>

Figura 13: Tela dos Vídeos no You tube

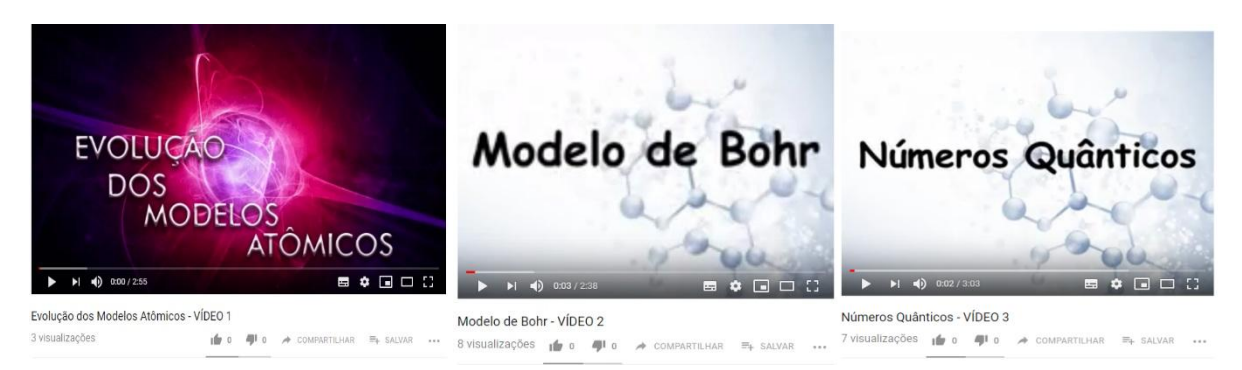

Fonte: https://www.youtube.com/channel/UCipD6RXUwTsMOVWvqoOkTTA

O botão QUIZ é o jogo de perguntas e repostas contendo 30 perguntas aleatórias (Apêndice C) com 4 alternativas para cada pergunta. As perguntas contidas no jogo se encontram de acordo com os vídeos inseridos, dando ênfase ao modelo de Bohr e sua contribuição no estudo do número quântico principal. As perguntas, alternativas e respostas foram armazenadas no banco de dados *TinyDb* (figura 14).

Figura 14: Blocos estruturados para armazenar as perguntas, alternativas e respostas

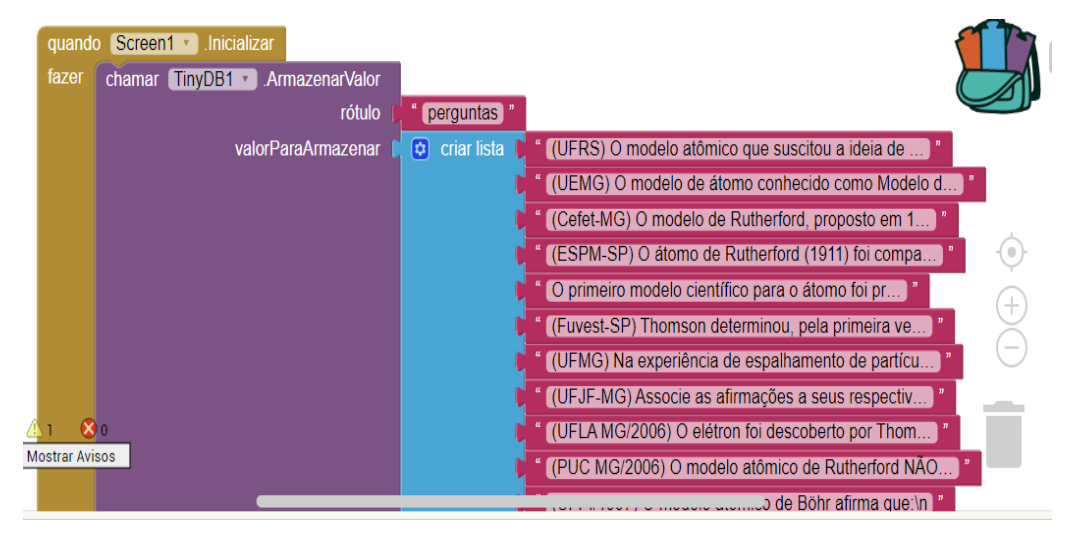

Fonte: Tela capturada do aplicativo

Ao entrar no jogo, as perguntas são selecionadas de forma aleatória (figura 15). Sua estruturação necessitou de dois contadores, um para selecionar as perguntas (a cada pergunta respondida, a próxima é chamada), outro para a pontuação. Para as respostas certas (contador +1, acrescenta 10 pontos na pontuação) e incorretas (contador -1, subtrai 10 pontos na pontuação).

Figura 15: Tela do Quiz

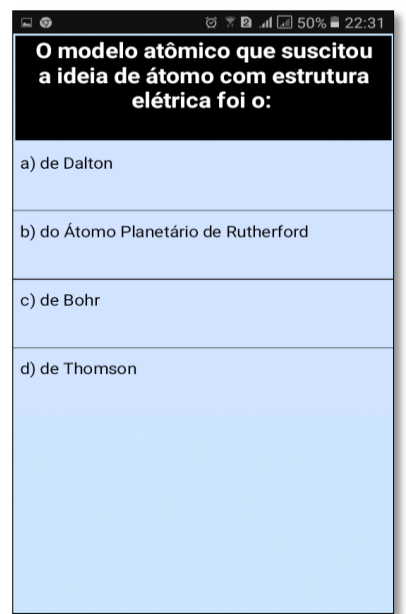

Fonte: Tela capturada do aplicativo

Quando o jogador acerta, é selecionado de forma aleatória a próxima pergunta e acrescentado na pontuação 10 pontos. No entanto, quando o mesmo erra além de perder 10 pontos é direcionado para uma tela contendo um resumo (figura 16) dos assuntos abordados e mais dois vídeos de apoio. Após isso, o jogador retornará a pergunta que errou para responder novamente e prossegui no jogo, lembrando que só é possível ir para próxima questão se a anterior for respondida corretamente.

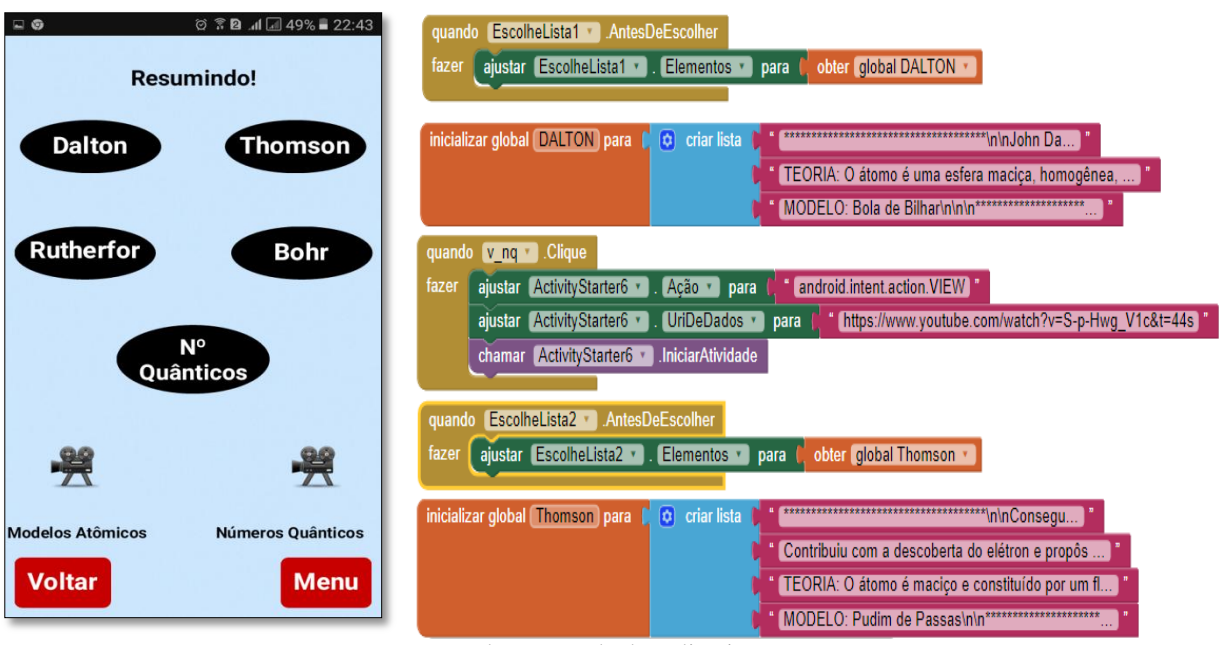

Figura 16: Tela de resumo e a estruturação dos Blocos em listas

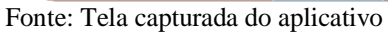

O quiz possui três fases (figura 17), a primeira fase é alcançada quando o número de acertos igual a 5, a segunda fase para número de acertos igual a 15 e a terceira para acertos maiores ou igual a 25. Para cada fase ultrapassada é acrescentada na pontuação 10, 40 e 50 pontos respectivamente além da pontuação com as questões respondidas.

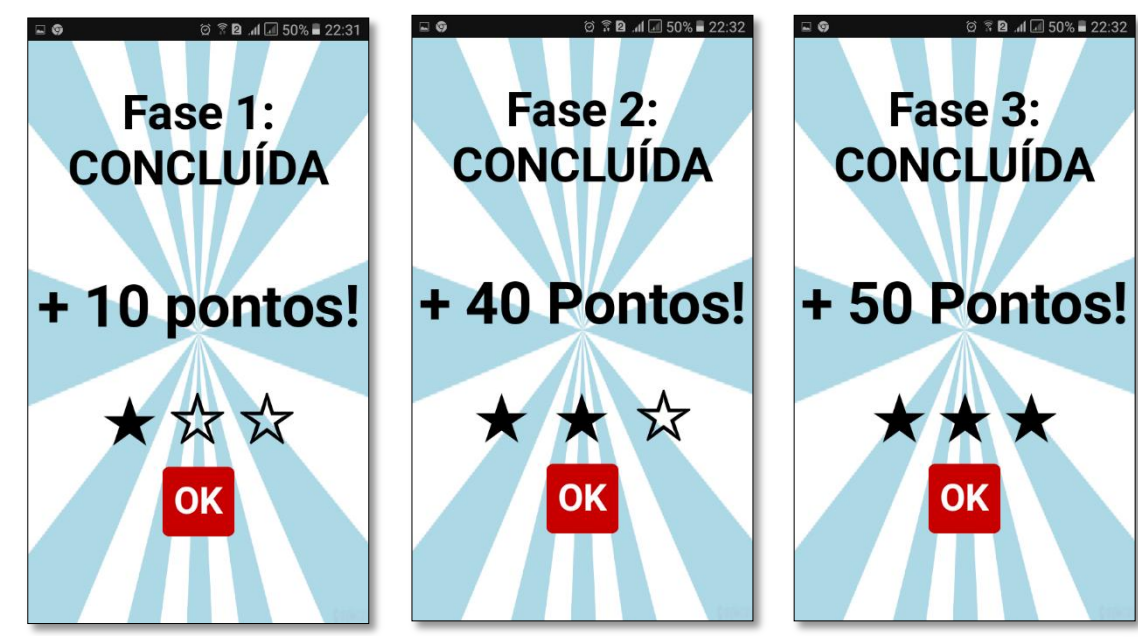

Figura 17: Tela das Fases

Fonte: Tela capturada do aplicativo

Após responder a todas as perguntas, o jogador recebe uma mensagem com a sua pontuação final. Com isso, ele é convidado a voltar para tela inicial e conferir sua pontuação e classificação no *ranking*, contendo a pontuação geral e individual como mostra a figura 18:

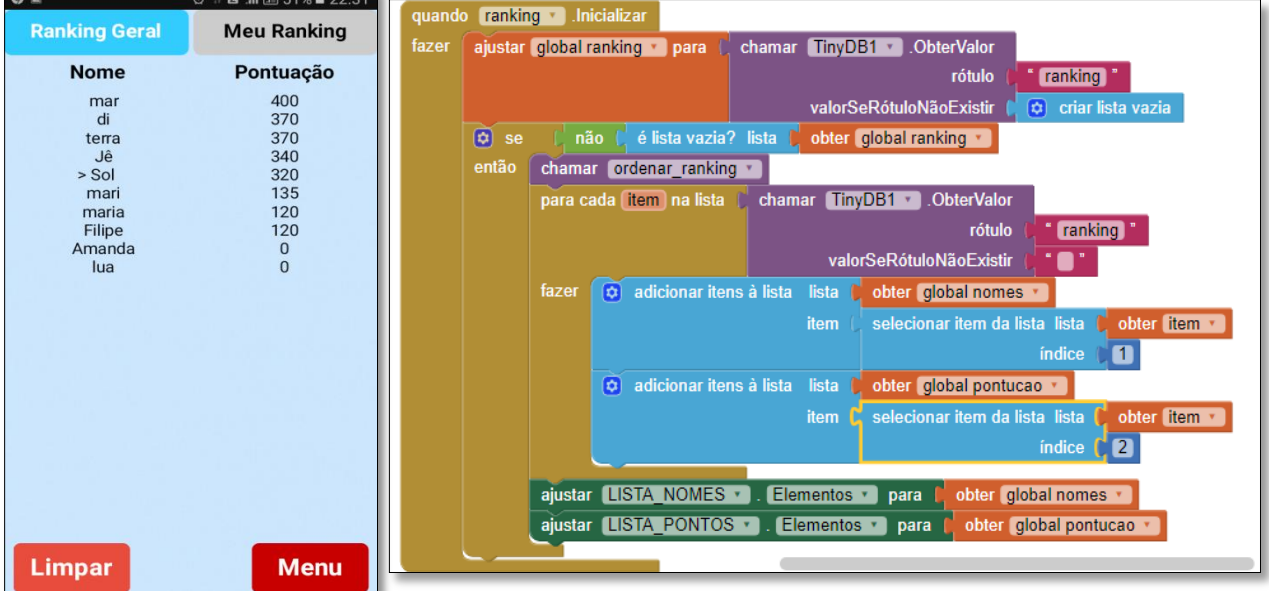

Figura 18: Tela do *Ranking* e a estruturação dos blocos

Fonte: Tela capturada do aplicativo

Com o aplicativo em fase de finalização ou pronto, o ideal é verificar se todos os componentes estão conforme o esperado. Para isso, o *App Inventor* dispõe de três maneiras para testar o aplicativo: Emulador (figura 19), AI Companion (figura 20) e via USB (figura 21).

■ Emulador (Testado no computador);

Figura 19: Programa e tela gerada pelo Emulador

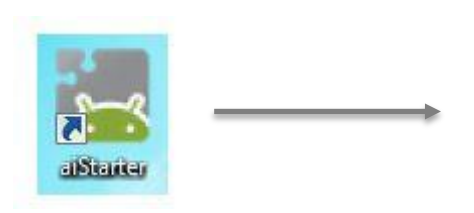

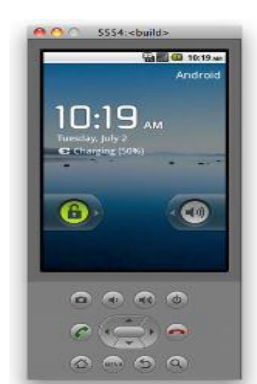

Fonte: http://appinventor.mit.edu/explore/

Dspositivo conectado ao *Wi-fi* (AI Companion);

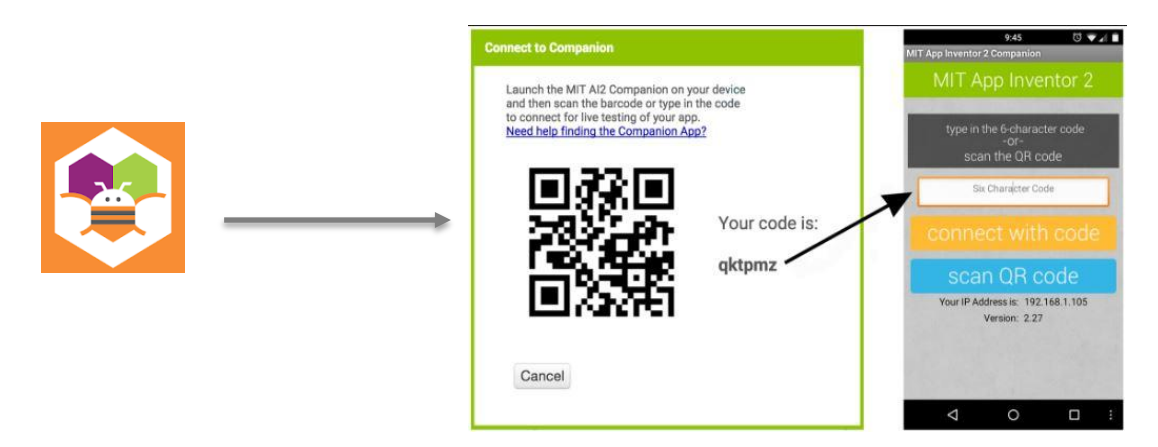

Figura 20: Aplicativo e tela gerada no dispositivo conectado ao *Wi-fi*

Fonte: http://appinventor.mit.edu/explore/

Dispositivo conectado a um cabo USB

Figura 21: Esquema para a conexão via USB

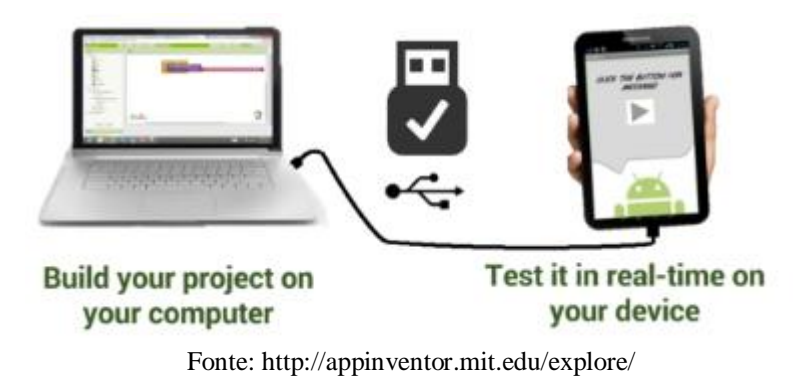

Para utilizar o emulador para fazer os testes é necessário que o software App *Inventor Setup* tenha sido devidamente instalado no computador. No App Inventor, o emulador simula um dispositivo móvel no canto da tela, de modo que é possível testar todas as funcionalidades do aplicativo interagindo com a interface do aplicativo através de cliques na tela do emulador. Na realização de teste através do *Wi-fi* não é necessário instalar nenhum programa no computador, porém é necessário instalar o aplicativo MIT App Inventor no telefone ou *tablet* Android. A última opção possibilita o usuário testar a aplicação diretamente em um dispositivo conectado ao computador por meio de um cabo USB. Nesse caso é necessário instalar tanto o App Inventor *Setup*, quanto o MIT AI2 *Companion* App (GOMES e MELO 2014).

Com o aplicativo pronto para compartilhar, o próximo passo é selecionar o projeto desejado, compartilhar marcando a caixa ao lado dele. Assim, escolher o projeto e exportá-lo para computador. O código-fonte é baixado em um arquivo .aia. podendo ser aberto em um computador (Figura 22).

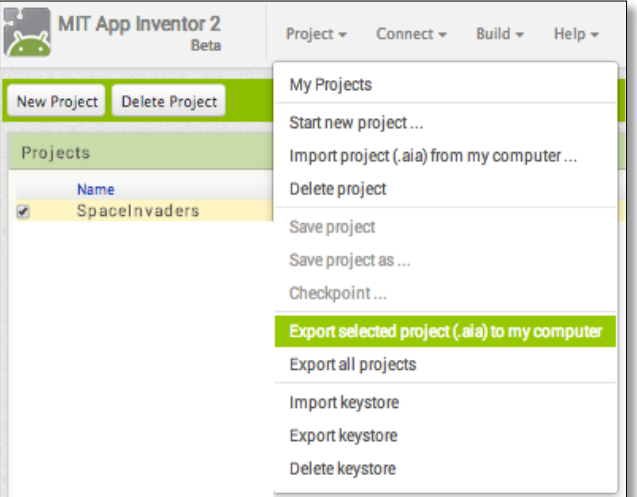

Figura 22: Exportar o projeto para o computador

Fonte: http://appinventor.mit.edu/explore/

Já para acessar o mesmo aplicativo no celular/tablet, o aplicativo deve ser empacotado (arquivo .apk) acessando o menu "Build" na barra de ferramentas do App *Inventor*. Dessa forma, selecionar "App (salvar .apk para o meu computador)", conforme a figura 23:

### Figura 23**:** Baixar o projeto para o computador

| MIT App Inventor 2<br><b>Beta</b>                                                                                                    | Project $\blacktriangleright$<br>A PARTICULAR COMPANY OF CONTRACTOR CONTRACTOR CONTRACTOR CONTRACTOR CONTRACTOR CONTRACTOR | Connect $\blacktriangledown$ | Build $\sim$<br>Help $\sim$    |
|----------------------------------------------------------------------------------------------------|----------------------------------------------------------------------------------------------------|------------------------------|--------------------------------|
| of Canada higher contract to the contract that the state of the state of the state of the contract of the state of the contract of the contract of the contract of the contract of the contract of the contract of the contrac<br><b>ProjectName</b> | Screen $1 -$                                                                                                    | Add Screen                   | App (provide QR code for .apk) |
|                                                                                                    |                                                                                                    |                              | App (save .apk to my computer) |
| Palette                                                                                                    | Viewer                                                                                                    |                              |                                |

Fonte: http://appinventor.mit.edu/explore/

Como resposta, uma caixa pop-up deve notificar que o *download* foi iniciado como mostra a figura 24:

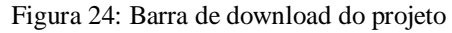

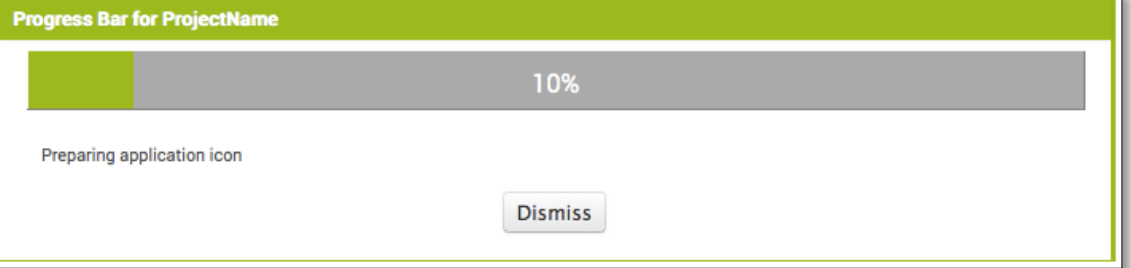

Fonte: http://appinventor.mit.edu/explore/

ī.

## **CAPÍTULO 4: RESULTADOS E DISCUSSÃO**

Neste capítulo 4 será descrito a aplicação do questionário e as respostas obtidas com relação a ideia de átomo que os alunos possuem, o que sabem sobre modelo de Bohr e os números quânticos. Para que assim, possamos averiguar os conhecimentos existentes e auxiliar com os novos, por meio de um jogo após o questionário com o intuito de legitimar e rememorar os conhecimentos já existentes, além de levar a ludicidade para os alunos.

O questionário aplicado antes do jogo (Figura 25) foi composto de duas partes (Apêndice E). A primeira parte continha 6 perguntas que mesclava entre perguntas objetivas e discursivas. As perguntas eram: 1) Você já estudou sobre Modelos Atômicos?; 2) Desenhe um átomo dispondo de lápis e/ou canetas coloridas que desejar. Explique o desenho; 3) Caso você tenha estudado sobre Modelos atômicos, o desenho que você fez na questão anterior se aproxima de qual modelo? ; 4) Você lembra do Modelo de Bohr? Se sim, com ele é utilizado para explicar a estrutura do átomo? ; 5) O que você entende por números quânticos? Declare aqueles que você conhece; 6) Você consegue associar o Modelo de Bohr com o surgimento de algum número quântico? De que forma?

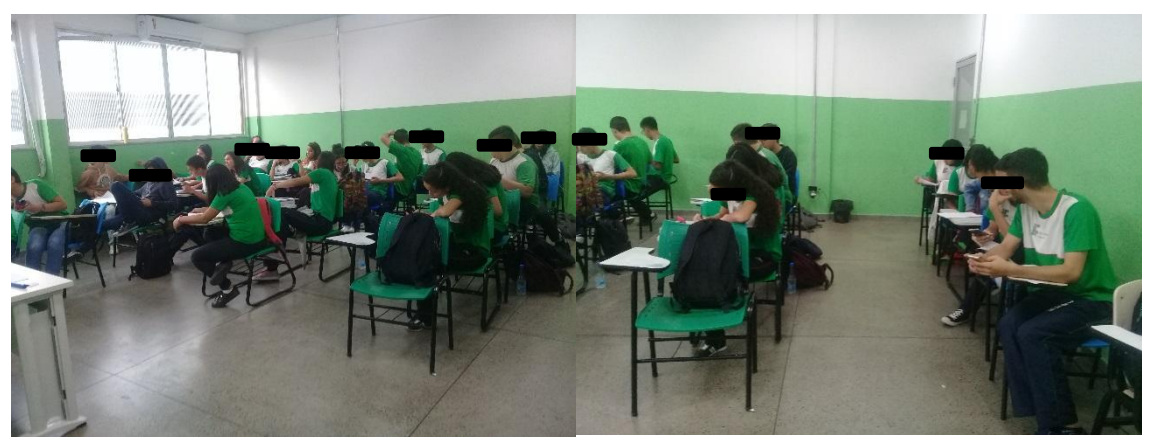

Figura 25: Aplicação do Questionário na Turma do 1º ano de Edificações

Fonte: Acervo Pessoal, 2018

Com relação a primeira pergunta todos os alunos afirmaram que já tinham visto o conteúdo sobre Modelos atômicos. Na segunda pergunta, quando foi solicitado que os mesmos desenhassem um átomo, através do desenho foi possível compreender a ideia de átomo dos alunos. Na figura 26 apresentaremos alguns exemplos das respostas dadas a essa questão.

Figure 26: Desenho dos Modelos Atômicos

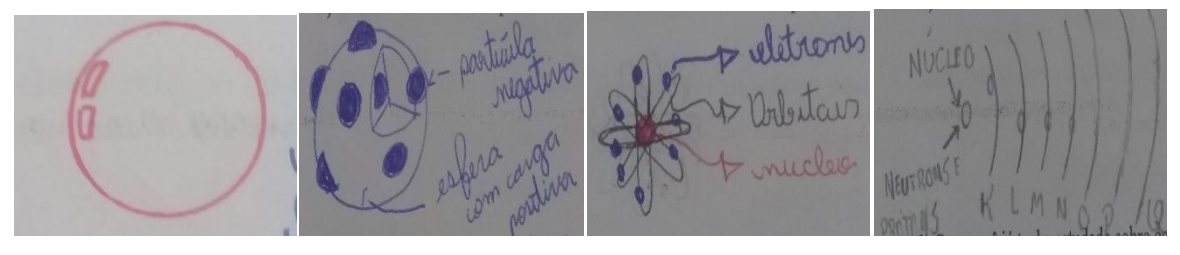

Fonte: Desenhos obtidos através do questionário aplicado, 2018

A análise dos desenhos para descrever o átomo pode ser visualizada no gráfico 1

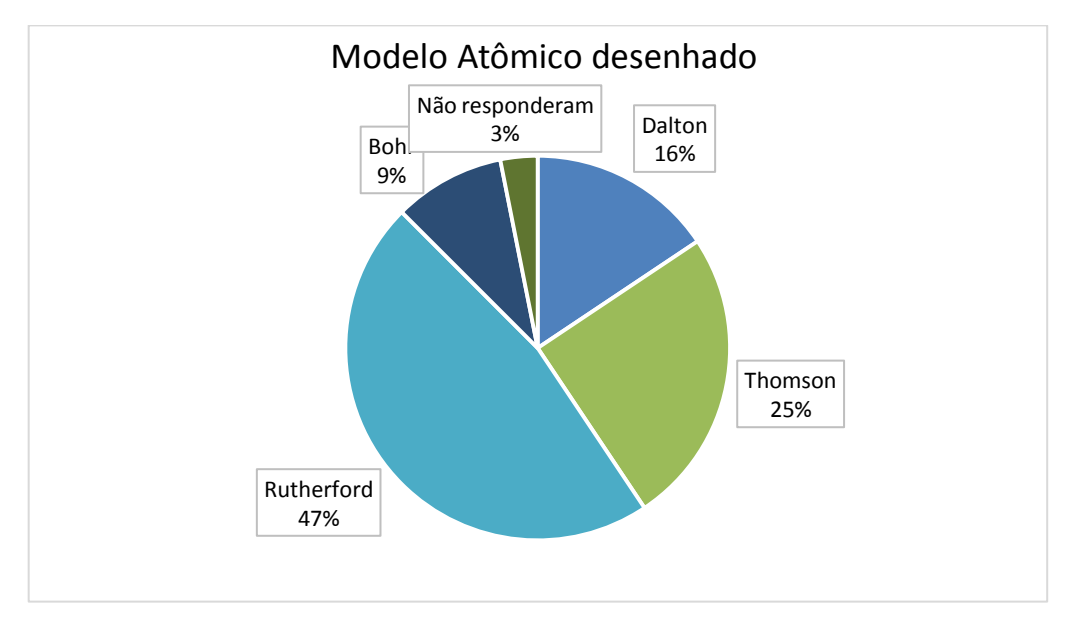

Gráfico 1: Resultados obtidos a partir dos desenhos do átomo

Fonte: Dados obtidos através da aplicação do questionário, 2018

No gráfico 1, notou-se que a maioria dos alunos desenharam o modelo de Rutherford, indicado o núcleo composto por prótons e nêutrons e a eletrosfera contendo os elétrons. Em seguida os modelos de Thomson, Dalton, Bohr e uma pequena parcela (3%) deixou em branco. Baseado nessas respostas, é nítido que uma das razões para a concepção inadequada dos alunos sobre modelo atômico de acordo com Melo e Neto (2013) pode estar diretamente relacionada com fato do processo de construção do conhecimento científico ser ignorado, pois os alunos concebem o átomo como uma criação científica e parecem desconhecer a evolução

na construção dos diferentes modelos atômicos, desprezando o fato deles terem sido reformulados por vários cientistas e estarem sujeitos a novas mudanças.

Sousa, Justi e Ferreira (2006) defendem que o atomismo é, essencialmente, um modelo de explicação causal, no sentido de ser uma estrutura de conceitos que é isomórfica em relação à realidade. Assim, as transformações que ocorrem na realidade podem ser representadas por transformações no modelo que, como tal, não é uma cópia do real, mas uma representação parcial do mesmo. Uma realidade inacessível aos sentidos é explicada por meio de ideias e objetos similares àqueles existentes no mundo real. Neste sentido, os modelos, apesar de fazerem uso de uma analogia com objetos reais, ultrapassa essa simples analogia, pois implica a criação de uma estrutura que não é idêntica ao real.

Com relação a terceira pergunta que solicitava qual modelo foi desenhando na pergunta anterior, as respostas foram as seguintes:

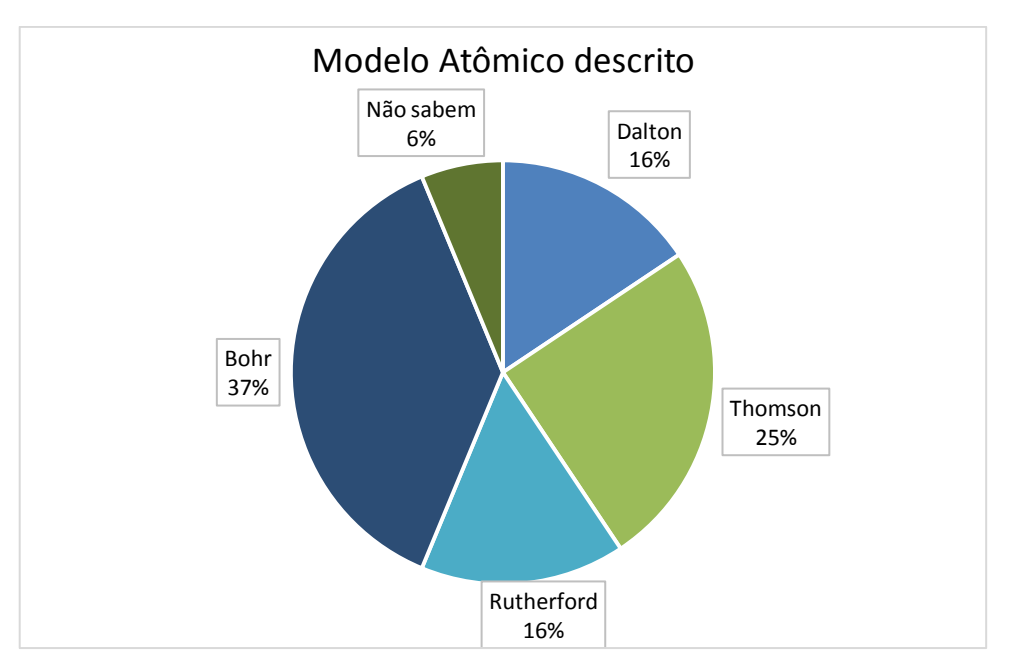

Gráfico 2: Resultados obtidos a partir do Modelo Atômico descrito

Fonte: Dados obtidos através da aplicação do questionário, 2018

Com base no gráfico acima, a ideia de átomo que alguns alunos têm baseado no desenho, não condiz com o modelo descrito na terceira pergunta. Tal dificuldade de associar ideia com modelo foi mais acentuada no modelo de Bohr ou Rutherford-Bohr, pois a maioria dos alunos desenharam o átomo de Rutherford, mas escreveram que se tratava do átomo de Rutherford-Bohr. Segundo Pozo e Crespo (2009), tal dificuldade seria determinada pela forma

que o aluno organiza seus conhecimentos, tomando como base suas próprias teorias implícitas sobre a matéria. Dessa forma, a compreensão das teorias envolveria superar as restrições que as teorias implícitas sustentada pelos alunos impõem. Em consonância com isso, Melo e Neto (2013) destacam a forma como o livro didático aborda o conteúdo é considerado uma das razões para a incompreensão dos modelos atômicos, ressaltando que os livros didáticos são considerados um dos mais importantes instrumentos didáticos usados no ambiente escolar, e se encontram intimamente no processo de ensino e aprendizagem, além da maioria dos professores usarem o instrumento como um referencial para a elaboração de suas aulas.

Na quarta pergunta referente ao Modelo de Bohr, as respostas obtidas são descritas na Tabela 2.

| Quantidade   | Você lembra do Modelo de Bohr? Se sim, com ele é utilizado para<br>explicar a estrutura do átomo? |
|--------------|---------------------------------------------------------------------------------------------------|
| $\mathbf{1}$ | "É o aprimoramento do Modelo de Rutherford"                                                       |
| $\mathbf{1}$ | "Aprimoramento do Rutherford com salto quântico, camadas e<br>subcamadas"                         |
| 7            | "Um núcleo principal com prótons e nêutrons e uma eletrosfera"                                    |
| $\tau$       | "É um átomo formado por Camadas"                                                                  |
| $\mathbf{1}$ | "Átomo composto de um núcleo e a eletrosfera dividida em níveis<br>eletrônicos"                   |
| 1            | "Neste Modelo a estrutura do átomo é explicada através de camadas<br>energéticas"                 |
| 1            | "Explica uma nuvem de elétrons em torno do núcleo"                                                |
| $\mathbf{1}$ | "O átomo apresenta um núcleo com cargas positivas e negativas"                                    |
| 3            | "Como o da Bola de Bilhar (Modelo de Dalton)"                                                     |
| 1            | "Os elétrons estão em órbitas ao redor do Núcleo"                                                 |
| 8            | Não responderam                                                                                   |

Tabela 2: Respostas referente ao Modelo de Bohr

Fonte: Dados obtidos através da aplicação do questionário, 2018

De acordo com as respostas da tabela 2, alguns alunos se restringiram ao modelo de Bohr apenas como um aprimoramento do modelo de Rutherford, e em pouquíssimos casos, quase que inexistente, com a inserção de camadas eletrônicas e órbitas ao modelo. Por outro lado, houve comparação com modelo de Dalton, afirmando ser semelhante ao modelo Bola de Bilhar. Diante dessas respostas, boa parte se concentraram na composição do átomo de Rutherford e não de Bohr com suas particularidades que segundo Londero (2014) propôs que os elétrons giram ao redor do núcleo em um número determinado de órbitas circulares e bem definidas, que são chamadas de órbitas estacionárias, estruturadas em círculos concêntricos, com determinados níveis de energia e posteriormente camadas eletrônicas (K, L, M, N,O ,P e Q).

Diante das respostas obtidas na quarta pergunta, os alunos apresentaram pouco conhecimento com relação ao modelo de Bohr e suas especificidades referente ao salto quântico e os níveis (camadas) energéticos. Assim, contatando-se fragmentação quanto ao assunto abordado que de acordo com Siqueira et al (2011), os conteúdos de química que são tratados com intensa fragmentação e descontextualização, sem a relação com outros conteúdos e com os saberes e as vivências do cotidiano dos alunos, proporciona o ensino de uma ciência pouco significativa e, geralmente, difícil de ser e compreendida e aplicada pelos alunos. A fragmentação extrema promove um ensino acumulado de conteúdo, de conceitos e não colabora para o estudante compreender a natureza da ciência estudada.

Na quinta questão, referente ao entendimento dos alunos com relação ao conceito de Números quânticos e quais são, as respostas foram as seguintes:

| Quantidade                  | O que você entende por números quânticos?                            |
|-----------------------------|----------------------------------------------------------------------|
| 5                           | "Números que possibilitam achar a camada de valência e fazer a       |
|                             | Distribuição eletrônica"                                             |
| 2                           | "Números que organizam a Tabela Periódica"                           |
| $\overline{2}$              | "Serve para encontrar um elemento"                                   |
| $\mathcal{D}_{\mathcal{L}}$ | "Localizar a posição de um elétron"                                  |
|                             | "É onde cada elétron de um átomo é caracterizado por quatros números |
|                             | quânticos"                                                           |
| 2                           | "Números que caracterizam o átomo"                                   |
|                             | "Usado para saber a camada do átomo"                                 |
| 17                          | Não responderam                                                      |

Tabela 3: Respostas referente ao conceito de números quânticos

Fonte: Dados obtidos através da aplicação do questionário, 2018

Diante das respostas obtidas, notou-se que a maioria dos alunos (53%) não souberam ou pelo menos não se sentiram seguros em conceituar números quânticos. Diante de tal resultado Pozo e Crespo (2009) citam a existência de fortes dificuldades conceituais na aprendizagem de química, que permanecem mesmos após um longo e intenso período de instrução. Por meio de algumas respostas obtidas, a ideia que alguns possuem de NQ é a parte referente ao preenchimento dos orbitais após a distribuição eletrônica do átomo de um elemento que seria a grosso modo a "parte prática" do conteúdo e sua finalidade como a caracterização de um átomo e a localização de um elétron. Outros se restringiram a conceituar, tomando como referência um número quântico específico como no caso o principal (*n*) associado as camadas. No entanto, obteve-se respostas, mesmo que poucas, próxima ao conceito de NQ que Chang (2009) caracteriza como números que descrevem a distribuição dos elétrons no hidrogênio e em outros átomos, além de serem usados para descrever orbitais atômicos e para identificar os elétrons que nele se encontram.

Dos alunos que não souberam conceituar número quânticos, 12 alunos se restringiram a apenas descrever quais são. A tabela 4, mostras as respostas de todos os alunos referente a tal pergunta.

| Quantidade                  | Declare aqueles que você conhece                    |
|-----------------------------|-----------------------------------------------------|
| 19                          | "Principal, Secundário, Magnético e Spin"           |
|                             | "Principal, Secundário, Quântico, Magnético e Spin" |
|                             | "Principal, Secundário e Spin"                      |
|                             | "Spin, Quântico, Magnético"                         |
| $\mathcal{D}_{\mathcal{A}}$ | "Spin"                                              |
| $\mathcal{D}$               | "s, p, d, $f$ "                                     |
| 6                           | "Não souberam responder"                            |

Tabela 4: Respostas referente sobre quais os números quânticos

Fonte: Dados obtidos através da aplicação do questionário, 2018

A tabela 4 mostra os números quânticos citados pelos alunos, analisando as respostas, a maioria conseguiu descrever corretamente os quatro. Em algumas respostas foi constatado a inserção do termo "quântico" como se o mesmo fosse um número quântico. Outros consideraram somente três ou apenas centraram-se em um único como o spin. Dentre as respostas verificou-se a presença de símbolos que de uma certa forma representavam um número quântico especifico como no caso secundário (*l*) em que foi usado os subníveis s, p, d e f.

Com relação a última pergunta, as respostas foram como mostra a tabela 5:

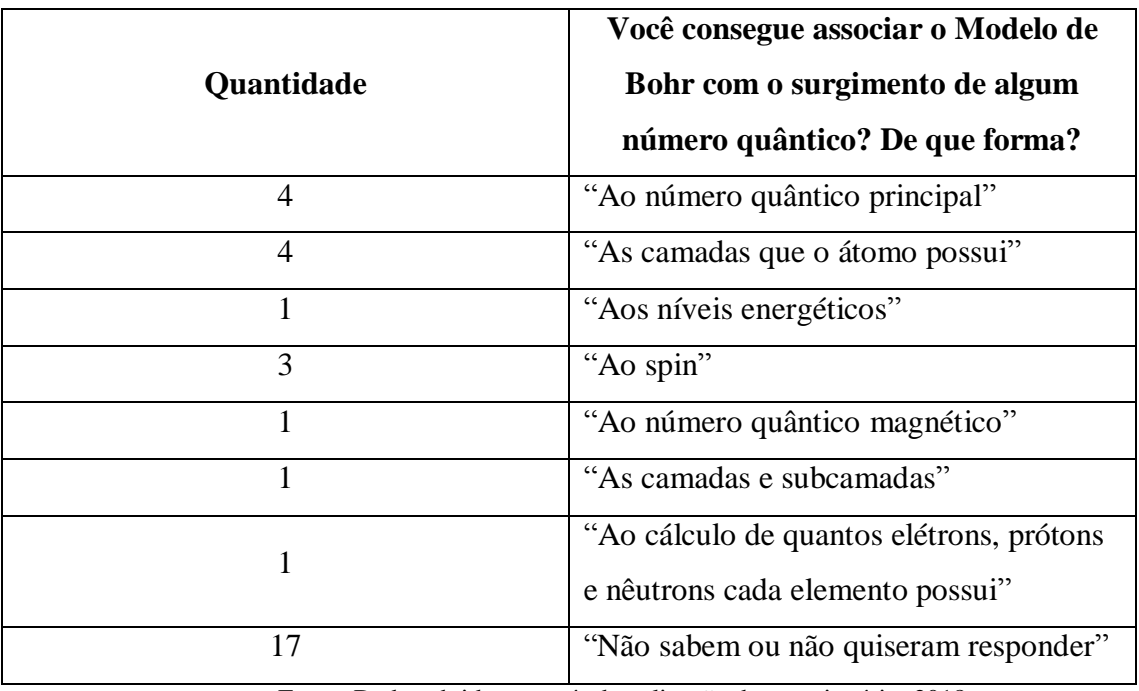

Tabela 5: Respostas referente a associação do Modelo de Bohr e o surgimento de algum número quântico

Fonte: Dados obtidos através da aplicação do questionário, 2018

A tabela 5 mostra os resultados obtidos sobre a associação do Modelo de Bohr com o surgimento de algum número quântico. Algumas respostas conseguiram identificar a associação existente que é justamente o surgimento do número quântico principal (*n*), mesmo usando outros termos como camadas ou níveis de energia. Por outro lado, algumas respostas evidenciaram a falta de conhecimento referente a pergunta, relacionado o surgimento com outros NQ como spin e magnético e termos como subcamadas usadas no número quântico secundário (*l*). Além disso, na análise teve respostas que fugiram do assunto, introduzindo, por exemplo, a parte cálculo atômico. Para isso, Siqueira et al (2011) indica como uma justificativa, a não capacidade de compreensão das representações e linguagem especifica usada na química.

A segunda parte do questionário era composta por algumas perguntas retiradas do jogo direcionadas ao modelo de Bohr e suas especificidades. A ideia dessas perguntas complementares foi detectar se os discentes sabiam sobre o modelo, tomando como base perguntas especificas referente ao mesmo no que diz respeito aos níveis de energia e a dinâmica do salto quântico (ganho e perda de energia). Prosseguindo nesse pensamento, as respostas deram indícios que os alunos conseguiam apenas identificar que se tratava do Modelo de Bohr, mas não sabia qual fenômeno implica quando um elétron se move de um nível de energia para outro, mais afastado do núcleo ou quando sai de um nível de energia mais externo para um mais interno e libera energia. Diante de tais resultados que indicaram a

não compreensão do fenômeno em questão, comprovou-se a existência de lacunas no processo de aprendizagem, pois de acordo com Lopes (1994) o ensino, mais especificamente, da química se constrói a partir da concepção de fenômeno, estando nossa visão de ciência ligada a esse conceito. Tanto assim, que nas primeiras aulas se inicia pela definição do que seria o fenômeno, ou seja, o objeto de estudo do cientista. Além disso, a ideia de que o modelo possui energia quantizada, ou seja, apresenta determinados níveis de energia para o elétron no átomo não estava clara para os alunos.

Por meio da aplicação do jogo, foi possível quantificar o desempenho dos alunos com auxílio do *ranking*, conforme mostra o gráfico 3:

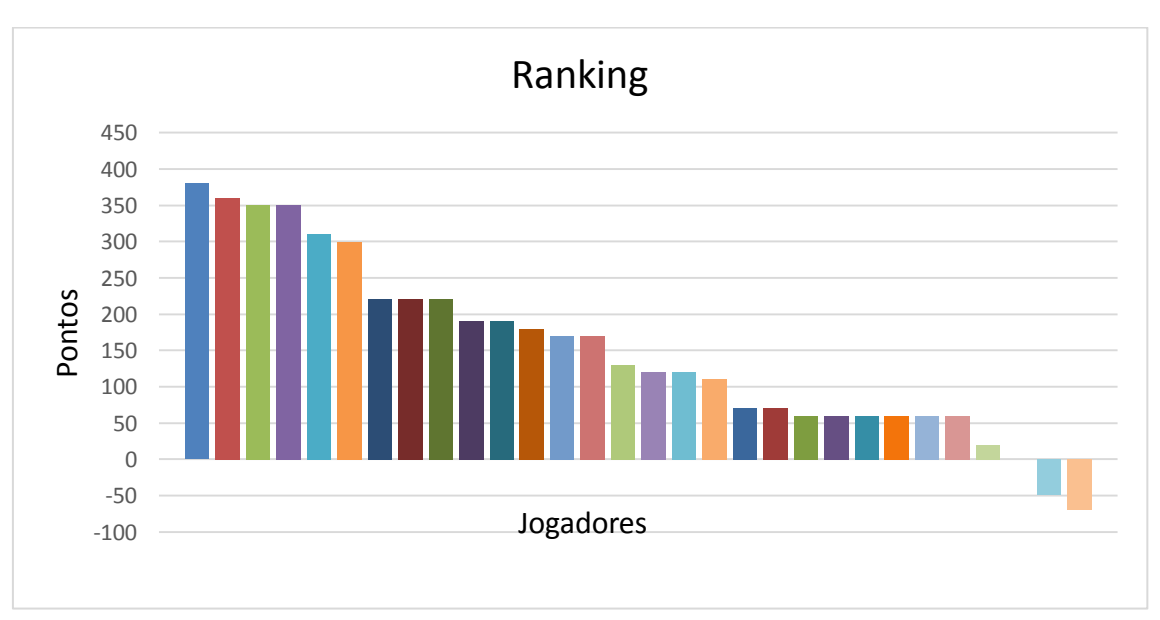

Gráfico 3: Pontuação dos jogadores gerada pelo Ranking

### Fonte: Dados obtidos através do Ranking do Aplicativo, 2018

De acordo com a *ranking*, parte dos alunos obtiveram uma boa pontuação, considerando que o máximo é 400 pontos. Por outro lado, alguns jogadores apresentaram uma pontuação abaixo do esperado, inclusive negativa, confirmando que não houve atenção por partes desses a uma das regras do jogo que seria com relação aos erros. A cada resposta incorreta, o jogador perde 10 pontos e só consegue prosseguir no jogo quando acerta a pergunta solicitada.

Após a aplicação do jogo, foi realizado com os alunos um diálogo como uma forma de estabelecer comunicação dinâmica e ao mesmo tempo produtiva sobre o aplicativo em si. Para tal análise tomou-se como base 4 perguntas: 1) O que acharam do aplicativo? ; 2) Contribuiu para a aprendizagem ? De que forma?; 3) O pode ser melhorado no aplicativo?

A tabela 6 mostra as respostas referente a primeira pergunta do diálogo:

Tabela 6: Respostas referente ao uso do Aplicativo

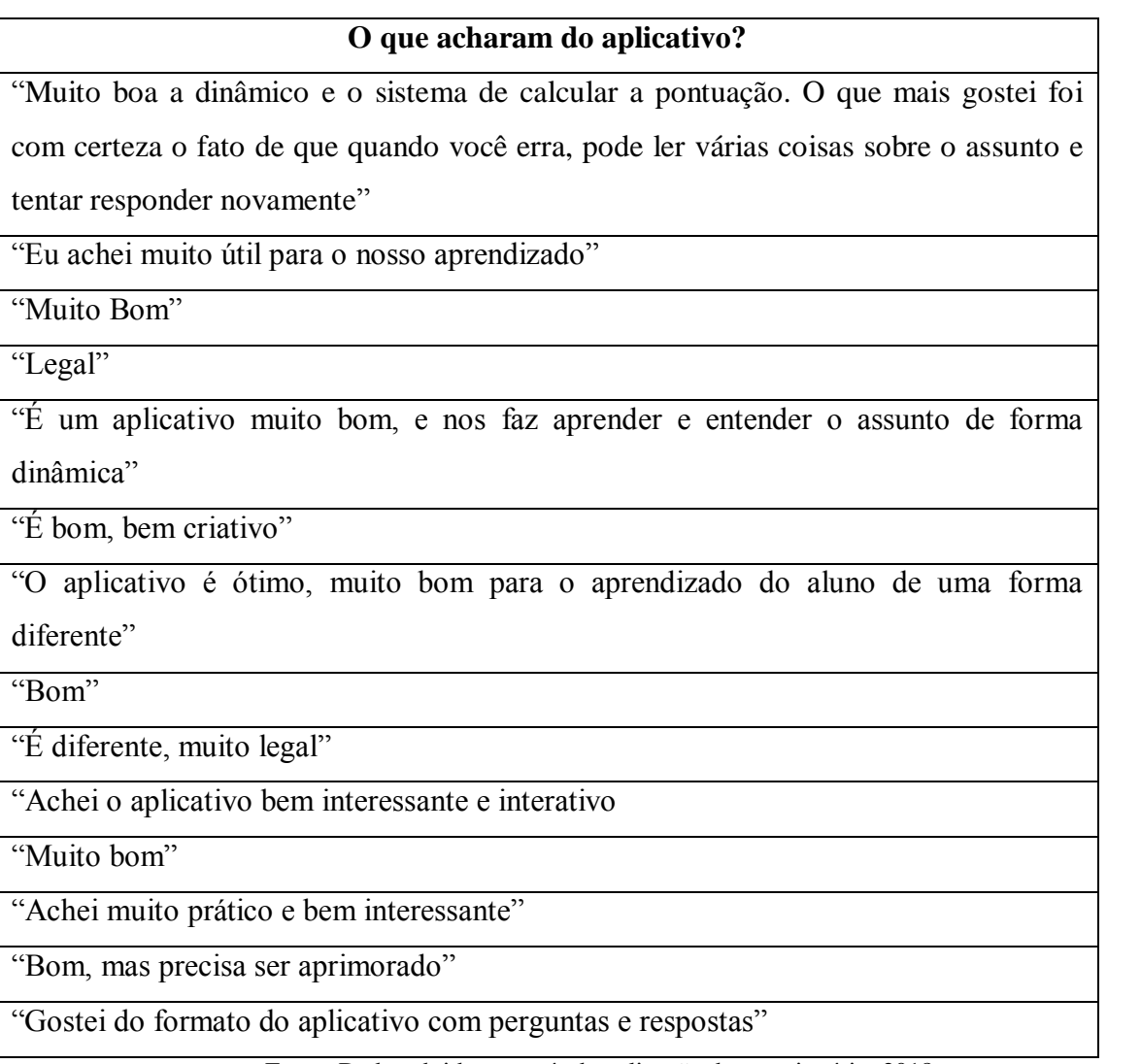

Fonte: Dados obtidos através da aplicação do questionário, 2018

Na segunda pergunta referente a contribuição do aplicativo na aprendizagem, as respostas foram, conforme mostra a tabela 7:

Tabela 7: Respostas referente a contribuição do Aplicativo para a aprendizagem

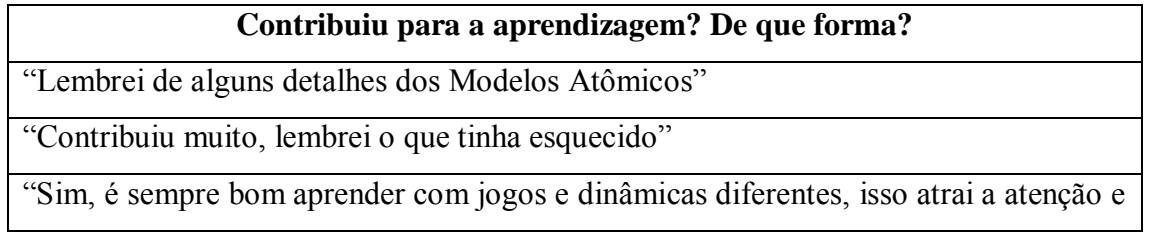

ao mesmo tempo ensina"

"Sim, me fez revisar o assunto que já tinha esquecido"

"Sim, pude entender o assunto de forma diferente, através de vídeos e resumos"

"Contribuiu sim"

"Sim, de forma que fez eu relembrar o que já tinha aprendido"

"Com certeza, reforçou o assunto que já sabíamos, e ainda nos mostrou coisas que não sabíamos"

"Sim, muito! Ele é, digamos, uma forma diferente e divertida pra se aprender um pouco mais. Não aquela coisa de sempre, entre livros e cadernos"

"Sim, é uma dinâmica diferente que nos faz aprender mais rápido"

"Sim, ajudou a aprender os conteúdos de forma mais interessante"

"Sim, porque em algumas questões abordava coisas que eu não sabia sobre um assunto que já tinha sido estudado e para relembrar o assunto também"

"Contribuiu sim, pois além de ajudar a reforçar as coisas que sei, ensinou mais e tirou dúvidas"

Fonte: Dados obtidos através da aplicação do questionário, 2018

Tomando como referência as respostas obtidas, os alunos citaram que o jogo contribuiu para a aprendizagem, tanto legitimando os conhecimentos já existentes, quanto as novas informações adquiridas durante o processo. Além disso, destacaram que a aprendizagem aconteceu de uma forma "diferente". Diante disso, Cid (2017) afirma que o uso de jogos contribui para o ensino mais dinâmico, no qual a aprendizagem ocorre de forma mais lúdica e interessante, sem a imposição de conteúdos de única forma.

A última pergunta tinha como propósito aprimorar o aplicativo, e para isso foi perguntado aos alunos qual a sugestão que os mesmos fariam para melhorar o produto. A tabela 8 mostra as sugestões feitas pelos alunos:

Tabela 8: Respostas com as sugestões para melhorar o Aplicativo

| O que pode ser melhorado no aplicativo?                                           |
|-----------------------------------------------------------------------------------|
| "Acho que só a interface poderia melhorar, no mais, o aplicativo está ótimo"      |
| "Pode ser <i>off line</i> , o desenvolvimento seria mais rápido"                  |
| "O Desing do aplicativo"                                                          |
| "Mais informação nos resumos"                                                     |
| "Acho que o modo da forma que nós erramos, pode ser melhor o jeito da retomada ao |

jogo. O *ranking* também podia ser melhorado, pois estava meio que bugado"

"No meu ponto de vista nada"

"Nada, pra mim estava ótimo"

"Pra mim já estava ótimo"

"Os vídeos poderiam ser no aplicativo mesmo e não encaminhar para o You Tube, porque a internet prejudicou muito"

"Colocar o número de questões que foram respondidas corretamente"

"No meu ponto de vista está perfeito"

"Ser aprimorado para não ter falhas, *bugs*"

"Algumas perguntas precisam melhorar quanto a clareza. Além disso, demonstrar o tempo e o desempenho de cada um por acertos de fases seria fator de excelência"

Fonte: Dados obtidos através da aplicação do questionário, 2018

As sugestões feitas pelos discentes deram pistas do que deve ser repensado para melhorar o aplicativo e auxiliar no ensino como um recurso tecnológico. No entanto algumas mudanças sugeridas compromete a funcionalidade do aplicativo como, por exemplo, disponibiliza-lo *off line*, pois nessa condição alguns elementos cruciais da *gamificação* serão comprometidos como a competição e interação entre outros jogadores. Nesse caso, o jogador não iria se cadastrar e tão pouco ter acesso a pontuação dos outros jogadores por meio do *ranking* que utiliza um banco de dados *on line.*

Outra sugestão seria inserir os vídeos no aplicativo, visto que um dos obstáculos encontrados na aplicação do jogo foi a dificuldade em carregar os mesmos que se encontravam alocados no You Tube. Entretanto, a plataforma usada comporta apenas 1M por vídeo e 5M ao total, o que compromete a qualidade do material produzido.

Fazendo-se uma análise geral dos resultados, podemos deduzir que os objetivos propostos foram alcançados, tanto em relação a aprendizagem das teorias que constituem a evolução dos modelos atômicos, quanto os números quânticos por intermédio do aplicativo. Contudo, vale ressaltar que maior dificuldade encontrada pelos alunos não foi compreender números quânticos, mas a evolução dos modelos ao longo da história e sua relação com os números quânticos em especial o principal. Quanto ao uso do aplicativo na sala de aula foi possível perceber sua contribuição para o ensino como um recurso tecnológico e principalmente os pontos que necessitam ser melhorados.

### **CONSIDERAÇÕES FINAIS**

Com o trabalho realizado com os alunos do 1º ano do curso técnico integrado em Edificações do IFAM – CMC e levando em consideração que já tinham visto o conteúdo, constatou-se que eles apresentaram dificuldades em compreender a evolução do Modelos atômicos e a sua ligação com os números quânticos. Fato que foi detectado com o questionário disponibilizado no primeiro momento.

Diante do exposto e com aplicação do jogo pode-se confirmar que os alunos conseguiram conhecer e compreender a evolução dos modelos atômicos e suas teorias ao longo da história e consequentemente os números quânticos e a sua ligação com o átomo de Bohr por meio do recurso tecnológico usado. Além disso, com os dados coletados e o diálogo, as respostam indicaram que o aplicativo contribuiu para a aprendizagem principalmente com relação a evolução da estrutura atômica e a teorias que norteiam que conforme os alunos era a parte com mais informações a serem absorvidas e que aplicativo ajudou a relembrar.

Em relação ao aplicativo Q\_Quiz, percebeu-se sua aceitação nas falas dos alunos pelo fato de representar para eles algo novo e diferente em se tratando de um conteúdo teórico. Isso sem dúvida é o que motiva para dar continuidade com trabalho e buscar maneiras para melhorar a dinâmica de ensino e aprendizagem na sala de aula e despertar o interesse dos discentes. Quanto ao aplicativo com o objetivo de abordar os conteúdos citados e auxiliar os professores e alunos no processo de ensino e aprendizagem se encontra sujeito a modificações e irá ser aprimorado com algumas sugestões feitas pelos alunos e na própria observação feita em sala de aula. Para que assim possa contribuir para uma aprendizagem significativa.

## **REFERÊNCIAS**

ABDALLA, M. C. B. **O discreto charme das partículas elementares**. UNESP, 2006.

ALMEIDA, W. B. de; SANTOS, H. F. dos. **Modelos Teóricos para a Compreensão da Estrutura da Matéria**. Cadernos Temáticos de Química Nova na Escola, n 4, p. 6-13, 2001.

AUSUBEL, D.P.; NOVAK, J.D. e HANESIAN, H. **Psicologia educacional**. Rio de Janeiro, Interamericana, 1980.

BARTHOLO, V. F.; AMARAL, M. A.; CAGNIN, M. I. **Uma contribuição para a adaptabilidade de ambientes virtuais de aprendizagem para dispositivos móveis**. Revista Brasileira de Informática na Educação, v.17, n. 2, 2009.

BRASIL, BASES LEGAIS–**Parâmetros Curriculares Nacionais; MÉDIO, Parâmetros Curriculares Nacionais Ensino. PCN+ para o Ensino de Ciências e Matemática.** Brasília: Ministério da Educação, 2002.

BURKE, B. **Gamificar: como gamificação motiva as pessoas a fazerem coisas extraordinária**. São Paulo: DVS Editora, 2015.

CASTRO, T. S. **Números quânticos: abordagens desconexas que favorecem a memorização**. Trabalho de conclusão de Curso. Instituto de Química da Universidade de Química, 2015.

CHAER, G.; DINIZ, R. R. P.; RIBEIRO, E. A. **A técnica do questionário na pesquisa educacional. Evidência**, Araxá, v. 7, n. 7, p. 251-266, 2011.

CHANG, R. **Físico-Química: Para as Ciências Químicas e Biológicas**. 3.ed. Brookman, 2010.

CHANG, R. **Química Geral: Conceitos Essenciais**. 4. Ed, AMGH Editora, 2009.

CHANG, R.; GOLDSBY, K. A. **Química**. 11. Ed. AMGH Editora, 2013.

CHESMAN, C.; ANDRÉ, C.; MACÊDO, A. **Física Moderna: Experimental e Aplicada**. 2.ed. São Paulo: Editora Livraria da Física, 2004.

CHIOFI, L. C.; [FURLAN,](http://lattes.cnpq.br/8423465824507075) M. R. . **O uso das tecnologias educacionais como ferramenta didática no processo de ensino e aprendizagem**. In: III Jornada de Didática - Jornada de Didática: Desafios para a Docência e II Seminário de Pesquisa do CEMAD, 2014.

CID, E. F.K. **O uso de jogos como estratégia motivadora no processo de ensino e aprendizagem da educação profissional**. Vitória: Cousa, 2017.

DAL-FARRA, R. A.; LOPES, P. T. C. **Métodos mistos de pesquisa em educação: pressupostos teóricos**. Nuances: estudos sobre Educação, Presidente Prudente-SP, v. 24, n. 3, p. 67-80, 2013.

DUDA, R; SILVA, S. de C. R. **Desenvolvimento de aplicativos para android com uso do app inventor: uso de novas tecnologias no processo de ensino-aprendizagem em matemática**. Revista Conexão UEPG, v. 11, n. 3, p. 310-323, 2015.

EISBERG, R.; RESNICK, R. **Física quântica de átomos, moléculas, sólidos, núcleos e partículas**. Rio de Janeiro: Elsevier, 1979.

ELKONNIN, D. **Psicologia do jogo**. São Paulo: Martins Fontes, 1998.

FADEL, L. M.; ULBRICHT, V. R.; BATISTAS, C. R.; VANZIN, T. **Gamificação na educação**. São Paulo: Pimenta Cultural, 2014[.](http://lattes.cnpq.br/0263950925340446)

[FARDO,](http://lattes.cnpq.br/0263950925340446) M. L.. A gamificação aplicada em ambientes de aprendizagem. RENOTE. Revista Novas Tecnologias na Educação, v. 11, p. 1, 2013.

FERNANDES, A. M da R.; CASTRO, F. S. **Ambiente de Ensino de Química Orgânica Baseado em Gamificação**. Revista RETEC, v. 1, p. 1-10, 2013.

FREIRE, J. B. **Educação de corpo inteiro: teoria e prática da Educação Física**. São Paulo: Scipione, 1997.

GOMES, T. C. S; Melo, J. C. B. de**. Mobile Learning: Explorando Possibilidades com o App Inventor no Contexto Educacional.** In: 3º Congresso Brasileiro de Informática na Educação (CBIE), 2014.

GREF. **Física 2: física térmica e óptica**. 5. ed. 4.reimpr. São Paulo: Editora da Universidade de São Paulo, 2007.

GUEDES, M. H. **A Teoria atômica**. Clube de autores, 2015.

KLEIN, C.; DUTROW, B. **Manual de Ciência dos Minerais**. 23. Ed. Dados eletrônicos. Porto Alegre: Bookman, 2012.

LARANJEIRA, E.; OLIVEIRA, D. de F.; SOUSA, A. A. P. de; LIMA, V. E. de. **Dificuldade e Aprendizagem no Ensino de Química**. In: Congresso Nacional de Educação-CONEDU, Campina Grande – PB, 2014.

LEE, D. D. **Química Inorgânica não tão concisa**. 5. Ed. São Paulo: Edgard Blucher, 1999.

LONDERO, L. **O modelo atômico de Bohr e as abordagens para seu ensino na Escola**. GÓNDOLA, Enseñanza y Aprendizaje de las Ciencias, v. 9, nº 1, p. 13-37, 2014.

LOPES, A. R. C. **A concepção de fenômeno no ensino de química brasileiro através dos livros didáticos**. Química Nova, v.17, n.4, 1994.

MATTAR, João. **Games em educação: como os nativos digitais aprendem**. São Paulo: Person Prentice Hall, 2010.

MELO, M. e R; NETO, E. G. de L. **Dificuldades de Ensino e Aprendizagem dos Modelos Atômicos em Química**. Química Nova na Escola. v. 35, nº 2, p. 112-122, 2013.

MOORE, J. T. **Química para Leigos**. Alta Books Editora, 2010.

Moreira, M. A. Aprendizagem significativa crítica. São Leopoldo: Impressora Portão Ltda, 2005.

MOREIRA, M. A. **Aprendizagem Significativa: a teoria e textos complementares**. São Paulo: Editora Livraria da Física, 2011.

MORENO, E. L. M.; HEIDELMANN, S.P**. Recursos Instrucionais Inovadores para o Ensino de Química**. Química Nova na Escola, v. 39, n. 1, p. 12-18, 2017.

NETO, J. E. S. **História da Química**, 1º ed. Curitiba: Appris, 2017.

OLIVEIRA, Ó. A. de O.; FERNANDES, J. D.G. **Arquitetura Atômica e Molecular**. Natal (RN): EDUFRN-Editora da UFRN, 2006.

PEREIRA, A. L. L. **A Utilização do Jogo como recurso de motivação e aprendizagem.**  Dissertação de Mestrado, Faculdade de Letras da Universidade do Porto, p. 132 f, 2013.

PEREIRA, S, R, C.; PIMENTEL, E. P. **Laboratório Virtual Gamificado para o Ensino de Química em Dispositivos Móveis**. In: Workshop Sobre Tecnologias Móveis Na Educação, 2014, Dourados. Anais dos Workshops do CBIE 2014. Dourados: CBIE, p. 396-405, 2014.

PERUZZO, J. **Fundamento de Energia Nuclear**. Irani (SC), 2012.

POZO, J. I.; CRESPO, M. Á. G. **A aprendizagem e o ensino de ciências: do conhecimento cotidiano ao conhecimento científico**. Tradução de Naila Freitas. 5. ed., Porto Alegre: Artmed, 2009.

QUINAUD, A. L.; BALDESSAR, M. J. **A educação no século XXI: gamificação aprendizagem com criatividade**. Temática - Revista eletrônica de publicação mensal, v. 13, p. 215-228, 2017.

RÊGO, J. R. S. do; JUNIOR, F. da C.; ARAÚJO, M. G. da S. **Uso de Jogos lúdicos no processo de ensino-aprendizagem nas aulas de química**. Estação Científica (UNIFAP), v. 7, p. 149-157, 2017.

ROCHA, E. A.; LIMA, T. da S. **A importância dos G***ames* **no Processo de Ensino-Aprendizagem: Uma análise do** *Game***" Uma Cidade Interativa**". In: I Congresso de Inovação Pedagógica em Arapiraca. Perspectivas atuais dos profissionais da educação: Desafios e Possibilidades. Universidade Federal de Alagoas – Campus Arapiraça, 2015.

SENAI. Serviço Nacional de Aprendizagem Industrial. **Química básica**. São Paulo: SENAI – SP Editora, 2015.

SHRIVER, D. F. et al.. **Química Inorgânica**. 4.ed. Porto Alegre: Brookman, 2008.

SIQUEIRA, R. M.; SILVA, N. S. da; JÚNIOR, L. C. F. **A recursividade no Ensino de Química: Promoção de Aprendizagem e Desenvolvimento Cognitivo**. Química Nova na Escola, v. 33, n. 4, 2011.

SOUZA. V, C, A; JUSTI. R, S; FERREIRA. P, F, M. **Analogias Utilizadas No Ensino Dos Modelos Atômicos De Thomson E Bohr: Uma Análise Crítica Sobre O Que Os Alunos Pensam A Partir Delas**. Investigações em Ensino de Ciências, v.11, n.1, p. 7-28, São Paulo – SP, 2006.

STEVEN, H. **Física II para leigos**. Rio de Janeiro, Rj: Alta Books, 2012

STUDART, N. **Simulação, games e gamificação no ensino de Física.** In: XXI Simpósio Nacional de Ensino de Física – SNEF, 2015.

TAVARES, R. **Aprendizagem Significativa. Conceitos** (João Pessoa), João Pessoa-PB, v. 10, p. 55-60, 2004.

TECNOLÓGICO, Recurso. Evolução dos Modelos Atômicos-Vídeo 1. 2018. Disponível em: < [https://www.youtube.com/watch?v=6U618XZxsgM&t=50s>](https://www.youtube.com/watch?v=6U618XZxsgM&t=50s) Acesso em 15 nov. 2018.

TECNOLÓGICO, Recurso. Modelo de Bohr-Vídeo 2. 2018. Disponível em: < https://www.youtube.com/watch?v=zkmShhYddUE&t=17s> Acesso em 15 nov. 2018.

TECNOLÓGICO, Recurso. Números Quânticos-Vídeo 3. 2018. Disponível em: < https://www.youtube.com/watch?v=GmbQuoqNETw> Acesso em 15 nov. 2018.

TONÉIS, C. N. **Os** *games* **na sala de aula:** *Games* **na educação ou a** gamificação **da educação**. Bookess Editora LDTA-ME, 2017.

VASCONCELOS, Clara; PRAIA, João Felix; ALMEIDA, Leandro S. Teorias de aprendizagem e o ensino/aprendizagem das ciências: da instrução à aprendizagem. Psicologia Escolar e Educacional, v. 07, n. 01, p. 11-19, 2003.

VYGOTSKY, L. S. **O papel do brinquedo no desenvolvimento**. In: A formação social da mente. São Paulo: Ed. Martins Fontes, p. 106-118, 1989.

WELLER, M.; OVERTON, T.; ROURKE, J.; ARMSTRONG, F. **Química Inorgânica**. Brookman, 2017.

## **APÊNDICE A: PLANO DE AULA**

# 1. IDENTIFICAÇÃO

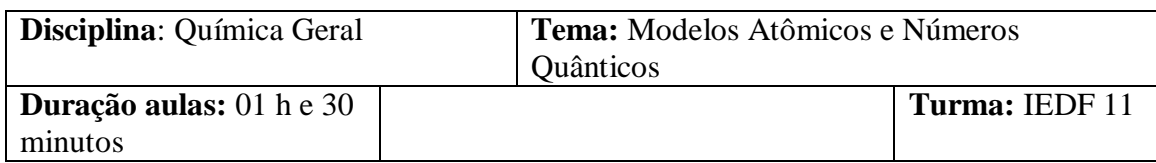

## 2. PLANO

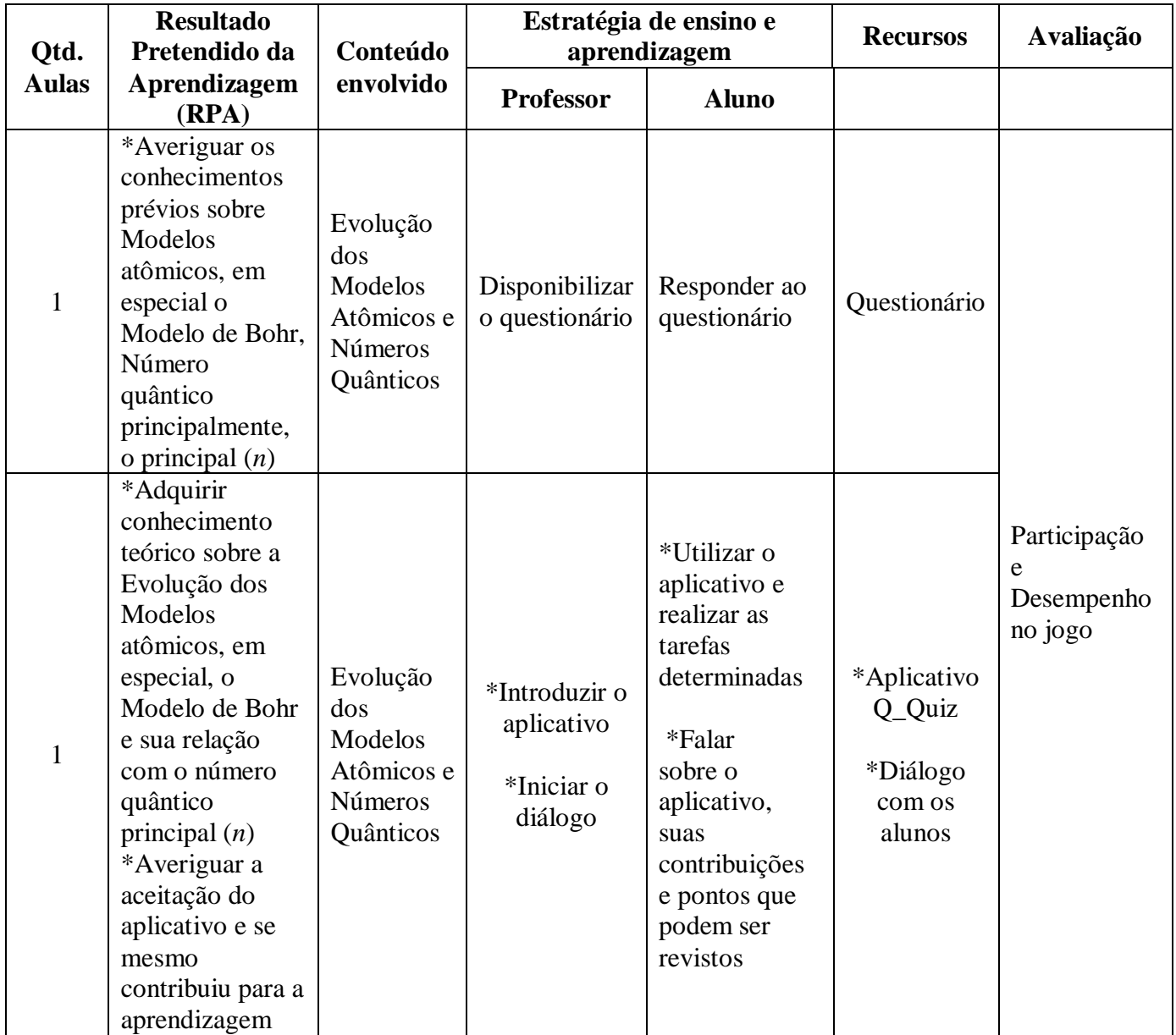

## **APÊNDICE B: COMO JOGAR**

Ao baixar o aplicativo, o aluno deverá primeiramente assistir os vídeos na ordem proposta, conforme descrito abaixo:

- Vídeo evolução dos modelos;
- Vídeo modelo de Bohr:
- Vídeo Números Quânticos

O próximo passo é responder as 30 perguntas referentes aos vídeos assistidos e conferir a pontuação no ranking.

### **Fases do Jogo**

O Q\_Quiz é composto por três fases e serão alcanças com o número de acertos pontuados abaixo:

- Fase 1: A partir de 5 respostas corretas;
- Fase 2: Com 10 respostas corretas;
- Fase 3: Acertos maior ou igual a 25

Para cada fase ultrapassada, o jogador ganha 10, 20 e 50 pontos, respectivamente.

### **Regras do Jogo**

A cada resposta correta, o jogador ganha 10 pontos, e para resposta incorreta perde 10 pontos. No caso de erro, o jogador será direcionado a uma tela denominada de resumo no qual conterá de forma sintetiza os conteúdos abordados nos vídeos. Com isso, ele retorna a pergunta anterior para responder novamente e prosseguir no jogo.

## **APÊNDICE C - PERGUNTAS USADAS NO QUIZ**

- 1) O modelo atômico que suscitou a ideia de átomo com estrutura elétrica foi o:
- 2) O modelo de átomo conhecido como Modelo de Rutherford foi idealizado a partir de experiências realizadas em 1909. Várias conclusões foram tiradas a partir dessas experiências, exceto:
- 3) O modelo de Rutherford contribuiu para o conhecimento de modelo atômico atual. Considerando as propostas de Rutherford, é incorreto afirmar que:
- 4) O átomo de Rutherford foi comparado ao sistema planetário: Núcleo Sol. Eletrosfera - Planetas. Eletrosfera é a região do átomo que:
- 5) O primeiro modelo científico para o átomo foi proposto por Dalton em 1808. Este modelo poderia ser comparado a:
- 6) Thomson determinou, pela primeira vez, a relação entre a massa e a carga do elétron, o que pode ser considerado como a descoberta do elétron. É reconhecida como uma contribuição de Thomson ao modelo atômico:
- 7) O experimento do espalhamento das partículas alfa levou Rutherford a modificar o modelo atômico de Thomson, propondo a existência de um núcleo de carga positiva, de tamanho reduzido e com, praticamente, toda a massa do átomo. Assinale a alternativa que apresenta o resultado de tal experiência.
- 8) Associe as afirmações a seus respectivos responsáveis:

I- O átomo não é indivisível e a matéria possui propriedades elétricas (1897);

II- O átomo é uma esfera maciça (1808);

- III- O átomo é formado por duas regiões denominadas núcleo e eletrosfera (1911)
- 9) O elétron foi descoberto por Thomson, o que lhe rendeu o prêmio Nobel. Uma característica do modelo atômico proposto por ele é:
- 10) O modelo atômico de Rutherford NÃO inclui especificamente:
- 11) O modelo atômico de Böhr afirma que:
- 12) Fogos de artifício utilizam sais de diferentes íons metálicos misturados com um material explosivo. Quando incendiados, emitem diferentes colorações. Essa coloração é produzida quando os elétrons excitados dos íons metálicos retornam para níveis de menor energia. O modelo mais adequado para explicar esse fenômeno é o de:
- 13) Através do modelo atômico de Bohr, foi possível a explicação do espectro de hidrogênio. Segundo o modelo de Bohr, as raias do espectro correspondem à:
- 14) Segundo o modelo de Bohr é correto afirmar:
- 15) Niels Bohr enunciou um modelo atômico que relacionou a quantidade de energia dos elétrons com sua localização na eletrosfera. Em relação à energia associada ás transições eletrônicas, um elétron, ao absorver energia, pode sofrer a seguinte transição:
- 16) Uma moda atual entre as crianças é colecionar figurinhas que brilham no escuro. Essas figuras apresentam em sua constituição a substância sulfeto de zinco. O fenômeno ocorre porque alguns elétrons que compõem os átomos dessa substância absorvem energia luminosa e saltam para níveis de energia mais externos. No escuro, esses elétrons retornam aos seus níveis de origem, liberando energia luminosa e fazendo a figurinha brilhar. Essa característica pode ser explicada considerando o modelo atômico proposto por:
- 17) Quando se salpica um pouco de cloreto de sódio ou bórax diretamente nas chamas de uma lareira, obtêm-se chamas coloridas. Isso acontece porque nos átomos dessas substâncias os elétrons excitados:
- 18) De acordo com o modelo atômico de Bohr, elétrons giram ao redor do núcleo em órbitas específicas. Diferentemente dos planetas, os elétrons saltam de uma órbita específica para outra, ganhando ou perdendo energia. Qual das afirmações abaixo está em discordância com o modelo proposto por Bohr?
- 19) Segundo Böhr, o átomo pode ter no máximo 7 camadas. Qual delas é a mais energética?
- 20) Niels Bohr apresentou um modelo atômico cujos postulados fundamentais descrevem que os elétrons de um átomo situam-se:
- 21) Um elétron localiza-se na camada "2" e subnível "p" quando apresenta os seguintes valores de números quânticos:
- 22) Considere as informações abaixo I- em um subnível d há 7 orbitais; II-em um subnível p há 3 orbitais; III-em um orbital s cabem 2 elétrons; IV-em um orbital p cabem 6 elétrons

Quanto a tais informações:

- 23) O modelo proposto por Bohr introduziu um único número quântico para descrever o comportamento do elétron no átomo. Qual é esse número quântico?
- 24) Um elétron na camada O está no subnível s. Quais são os valores de n e l?
- 25) Com relação ao modelo de Bohr, a afirmativa falsa é:
- 26) Se um elétron move-se de um nível de energia para outro, mais afastado do núcleo do mesmo átomo, pode-se afirmar que, segundo Bohr:
- 27) O sulfeto de zinco tem a propriedade denominada de fosforescência, capaz de emitir um brilho amarelo-esverdeado depois de exposto à luz. Analise as afirmativas a seguir, todas relativas ao ZnS, e marque a opção correta
- 28) De acordo com o modelo de Rutherford-Bohr os níveis de energia (número quântico principal) correspondem as:
- 29) Um elétron se encontra em um estado de energia menor possível (estado fundamental) e não altera esse estado (estado estacionário), a não ser que uma energia seja aplicada a esse elétron. Quando se fornece energia para o elétron, este salta de um nível mais interno para um mais externo e libera energia sob forma de luz. Essa luz é devida:
- 30) Bohr propôs um novo modelo atômico, fundamentado na teoria dos quanta de Max Planck, estabelecendo alguns postulados, entre os quais é correto citar o seguinte:

## **APÊNDICE D – ROTEIROS**

Roteiro Parte 1

EVOLUÇÃO DOS MODELOS ATÔMICOS...

A PREOCUPAÇÃO COM A CONSTITUIÇÃO A MATÉRIA SURGIU POR VOLTA DO SÉCULO V A.C. NA GRÉCIA. OS FILÓSOFOS GREGOS FORAM OS PRIMEIROS A REFLETIR SOBRE A NATUREZA DA MATÉRIA: "O QUE ACONTECERIA SE DIVIDÍSSEMOS A MATÉRIA EM PEDAÇOS CADA VEZ MENORES?".

DEMÓCRITO E LEUCIPO ELABORARAM UMA TEORIA DE QUE A MATÉRIA ERA CONSTITUÍDA POR PEQUENAS PARTÍCULAS INDIVISÍVEIS, OS ÁTOMOS.

ARISTÓTELES AO CONTRÁRIO DE DEMÓCRITO ACREDITAVA QUE MATÉRIA É INFINITAMENTE DIVISÍVEL E TUDO QUE EXISTIA NO UNIVERSO ERA FORMADO POR: TERRA, AR, FOGO E ÁGUA.

ARISTÓTELES AO CONTRÁRIO DE DEMÓCRITO ACREDITAVA QUE MATÉRIA É INFINITAMENTE DIVISÍVEL E TUDO QUE EXISTIA NO UNIVERSO ERA FORMADO POR: TERRA, AR, FOGO E ÁGUA.

WILLIAM CROOKES DESENVOLVEU UMA AMPOLA, A AMPOLA DE CROOKS PARA MELHOR ESTUDAR OS RAIOS CATÓDICOS.

EUGEN GOLDSTEIN, AO MODIFICAR A AMPOLA DE CROOKES, OBSERVOU UM FEIXE LUMINOSO NO SENTIDO OPOSTO AO DOS ELÉTRONS, SURGE ENTÃO OS PRÓTONS.

THOMSON, UTILIZANDO UMA APARELHAGEM SEMELHANTE A DE CROOKS DEMONSTROU QUE OS RAIOS CATÓDICOS PODIAM SER INTERPRETADOS COMO UM FEIXE DE PARTÍCULAS CARREGADAS NEGATIVAMENTE, OS ELÉTRONS.

PARA ELE, O ÁTOMO É MACIÇO, ESFÉRICO, DESCONTÍNUO, FORMADO POR UM FLUÍDO COM CARGA POSITIVA NO QUAL ESTAVAM DISPERSOS OS ELÉTRONS. ELE ASSOCIOU O SEU MODELO A UM **"PUDIM DE PASSAS".**

70

RUTHERFORD REALIZOU UM EXPERIMENTO QUE BASEOU-SE EM BOMBARDEAR UMA FINÍSSIMA LÂMINA DE OURO COM PARTÍCULAS ALFA EMITIDAS POR UM ELEMENTO RADIOATIVO. ELE OBSERVOU QUE A MAIOR PARTE DAS PARTÍCULAS ALFA ATRAVESSAVAM A LÂMINA DE OURO, POUCAS NÃO ATRAVESSAM E VOLTAM E ALGUMAS SOFRERAM DESVIOS DE TRAJETÓRIA.

COM BASE NAS OBSERVAÇÕES, O ÁTOMO DEVERIA SER CONSTITUÍDO DE DUAS REGIÕES DISTINTAS: O NÚCLEO E A ELETROSFERA. O MODELO SERIA SEMELHANTE AO SISTEMA SOLAR.

CONTUDO, O MODELO NÃO CONSEGUIA EXPLICAR ALGUNS FENÔMENOS. ENTÃO, ELE PASSOU A ADMITIR A EXISTÊNCIA, NO NÚCLEO, DE PARTÍCULAS COM MASSA SEMELHANTE AS DOS PRÓTONS, MAS SEM CARGA ELÉTRICA, PARA AUMENTAR A ESTABILIDADE DO NÚCLEO.

DURANTE EXPERIÊNCIAS REALIZADAS COM MATERIAL RADIOATIVO, CHADWICK DESCOBRIU AS PARTÍCULAS SEM CARGA ELÉTRICA QUE RUTHERFORD PREVIU, OS NÊUTRONS.

O MODELO ATÔMICO BÁSICO COM A INCLUSÃO DOS NÊUTRONS NO NÚCLEO FICOU DA SEGUINTE FORMA:

Roteiro Parte 2

MODELO DE BOHR...

NO INICIO DO SÉCULO XVII, ISAAC NEWTON OBSERVOU QUE, QUANDO A LUZ SOLAR ATRAVESSAVA UM PRISMA, OCORRE UMA DISPERSÃO DOS COMPONENTES DA LUZ, DANDO ORIGEM A UM CONJUNTO DE CORES DENOMINADO ESPECTRO CONTÍNUO, UMA VEZ QUE A MUDANÇA DE UMA COR PARA OUTRA É PRATICAMENTE IMPERCEPTÍVEL.

OS FÍSICOS CONSTATARAM QUE O ESPECTRO CONTÍNUO OBTIDO A PARTIR DA LUZ SOLAR PODE SER OBTIDO TAMBÉM A PARTIR DA LUZ EMITIDA PELO FILAMENTO INCANDESCENTE DE UMA LÂMPADA COMUM.
USANDO AGORA A LUZ EMITIDA PELO GÁS HIDROGÊNIO, QUANDO SOFRE DESCARGA ELÉTRICA DENTRO DE UM TUBO DE VIDRO, O MESMO FORMOU UM ESPECTRO CHAMADO DE DESCONTINUO QUE APRESENTA LINHAS OU RAIAS CLARAS E FINAS DE CORES DIFERENTES, SEPARADAS UMA DAS OUTRAS.

COM ESSE TIPO DE EXPERIMENTO, OBSERVARAM QUE ELEMENTOS QUÍMICOS DIFERENTES PRODUZEM ESPECTROS DIFERENTES. ASSIM, PUDERAM CONCLUIR QUE O ESPECTRO DESCONTÍNUO DE CADA ELEMENTO SERVE PARA IDENTIFICÁ-LO.

COM O CONHECIMENTO SOBRE PRODUÇÃO DE ESPECTROS DESCONTÍNUOS, BOHR POPOE SEU MODELO. ELE RELACIONOU AS RAIAS DO ESPECTRO DESCONTÍNUO DOS GASES AS VARIAÇÕES DE ENERGIA DOS ELÉTRONS. ALÉM DISSO, MANTEVE AS PRINCIPAIS CARACTERÍSTICAS DO MODELO DE RUTHERFORD. POR ESSA RAZÃO FOI CHAMADO DE MODELO ATÔMICO DE RUTHERFORD-BOHR.

BOHR CONSIDEROU TAMBÉM UMA TEORIA PROPOSTA POR PLANCK, NA QUAL **"A ENERGIA NÃO SERIA EMITIDA DE MODO CONTÍNUA, MAS EM PACOTES. A CADA PACOTE DE ENERGIA FOI DADO O NOME DE QUANTUM".**

BOHR ELABOROU OS SEGUINTES POSTULADOS PARA O SEU MODELO:

- **UM ELÉTRON EM SEU ESTADO ESTACIONÁRIO NÃO GANHA E NEM PERDE ENERGIA;**
- **AO ABSORVER ENERGIA, O ELÉTRON É EXCITADO FAZENDO O SALTO QUÂNTICO PARA NÍVEIS MAIS EXTERNOS;**
- **AO LIBERAR ENERGIA, O ELÉTRON FAZ O SALTO QUÂNTICO PARA NÍVEIS MAIS INTERNOS QUE SÃO MENOS ENERGÉTICOS.**

DE ACORDO COM ESSE MODELO, O ÁTOMO PODE SER REPRESENTADO DE FORMA QUE AS ÓRBITAS PERMITIDAS PARA OS ELÉTRONS TÊM RELAÇÃO COM OS DIFERENTES NÍVEIS DE ENERGIA. CADA UMA DESSAS ÓRBITAS FORAM DENOMINADAS **NÍVEIS DE ENERGIA** OU CAMADAS ELETRÔNICAS.

## Roteiro Parte 3

NÚMEROS OUÂNTICOS...

COMO A CIÊNCIA NÃO PARA.NOVAS IDEIAS, MODELOS E TEORIAS FORA SURGINDO SOBRE A ESTRUTURA ATÔMICA, ESPECIALMENTE NO QUE DIZ RESPEITO À ELETROSFERA

SOMMERFED DISSE OUE UM ELÉTRON NUMA MESMA CAMADA. APRESENTA ENERGIAS DIFERENTES. PARA ISSO, ELE IMAGINOU OUE ALGUMAS DAS CAMADAS OU NÍVEIS DO ÁTOMO SERIAM FORMADAS POR SUBCAMADAS QU SUBNÍVEIS. SENDO UMA CIRCULAR E AS DEMAIS ELIPSES **MAIS OU MENOS ALONGADAS.** 

BROGLIE PASSOU A VER O ELÉTRON NÃO MAIS COMO BOLINHA EM MOVIMENTO RÁPIDO, MAS SIM TENDO COMPORTAMENTO DUPLO DE PARTÍCULA-ONDA.

HEISENBERG, DEMOSTROU OUE "NÃO É POSSÍVEL CALCULAR A POSIÇÃO E A VELOCIDADE DE UM ELÉTRON, NUM MESMO INSTANTE". O MAIS ADEQUADO É CONSIDERAR QUE EXISTAM REGIÕES EM TORNO DO NÚCLEO. DENOMINADAS ORBITAIS, ONDE É MÁXIMA A PROBABIIDADE DE SE ENCONTRAR UM ELÉTRON

SCHODINGER POR MEIO DE CÁLCULOS MATEMÁTICOS FORMULOU UMA EQUAÇÃO QUE DEU ORIGEM AOS NÚMEROS QUÂNTICOS: CÓDIGOS MATEMÁTICOS ASSOCIADOS À ENERGIA DO ELÉTRON. A CARACTERIZAÇÃO DE CADA ELÉTRON NO ÁTOMO É FEITA ATRAVÉS DE 4 NÚMEROS OUÂNTICOS

O NÚMERO OUÂNTICO PRINCIPAL INFORMA O NÍVEL DE ENERGIA DO ELÉTRON, OS NÍVEIS DE ENERGIA CORRESPONDEM AS 7 CAMADAS DO MODELO DE BOHR, JÁ ESTUDADAS ANTERIORMENTE. O NOP É UM NÚMERO INTEIRO E VARIA DE 1 A 7, INDO DA CAMADA MAIS PRÓXIMA AO NÚCLEO PARA A MAIS DISTANTE

QUANTO MAIOR O VALOR DO NÚMERO QUÂNTICO PRINCIPAL, MAIOR É A ENERGIA DO ELÉTRON.

O NÚMERO QUÂNTICO SECUNDÁRIO OU AZIMUTAL INFORMA A SUBCAMADA OU SUBNÍVEL EM QUE O ELÉTRON SE ENCONTRA. PARA TODOS OS ÁTOMOS CONHECIDOS, O NÚMERO QUÂNTICO SECUNDÁRIO NÃO FOGE AOS VALORES 0, 1, 2 E 3, QUE SÃO DESIGNADOS PELAS LETRAS S, P, D E F.

O NÚMERO QUÂNTICO MAGNÉTICO INFORMA A ORIENTAÇÃO DO ORBITAL NO ESPAÇO. O SUBNÍVEL S, APRESENTA 1 ORBITAL E NUMERO QUÂNTICO MAGNÉTICO IGUAL A ZERO. E OS DEMAIS SUBNIVEIS CONFORME ILUSTRADO.

O NÚMERO QUÂNTICO SPIN QUE SIGNIFICA GIRO, DESCREVE O MOVIMENTO DE ROTAÇÃO DO ELÉTRON EM MEIO A UM CAMPO MAGNÉTICO, TANTO NO SENTIDO HORÁRIO, QUANTO NO SENTIDO ANTI-HORÁRIO. EM FUNÇÃO DOS SENTIDOS DE ROTAÇÃO PARA O ELÉTRON, SÃO CONHECIDOS DOIS VALORES PARA O SPIN: +½ E -½.

## **APÊNDICE E – QUESTIONÁRIO**

Questionário – Parte I

1) Você já estudou sobre os Modelos Atômicos?

 $( )$  Sim  $( )$  Não

2**)** Desenhe um átomo dispondo de lápis e/ou canetas coloridas que desejar. Explique o desenho.

3) Caso você já tenha estudado sobre os Modelos atômicos, o desenho que você fez na questão anterior se aproxima de qual modelo?

4) Você lembra do Modelo de Bohr? Se sim, como ele e é utilizado para explicar a estrutura do átomo?

5) O que você entende por números quânticos? Declare aqueles que você conhece.

6) Você consegue associar o Modelo de Bohr com o surgimento de algum número quântico? De que forma?

 $($  ) Sim  $($  ) Não

Questionário – Parte II

\_\_\_\_\_\_\_\_\_\_\_\_\_\_\_\_\_\_\_\_\_\_\_\_\_\_\_\_\_\_\_\_\_\_\_\_\_\_\_\_\_\_\_\_\_\_\_\_\_\_\_\_\_\_\_\_\_\_\_\_\_\_\_\_\_\_\_\_\_\_\_\_\_\_\_ \_\_\_\_\_\_\_\_\_\_\_\_\_\_\_\_\_\_\_\_\_\_\_\_\_\_\_\_\_\_\_\_\_\_\_\_\_\_\_\_\_\_\_\_\_\_\_\_\_\_\_\_\_\_\_\_\_\_\_\_\_\_\_\_\_\_\_\_\_\_\_\_\_\_\_ \_\_\_\_\_\_\_\_\_\_\_\_\_\_\_\_\_\_\_\_\_\_\_\_\_\_\_\_\_\_\_\_\_\_\_\_\_\_\_\_\_\_\_\_\_\_\_\_\_\_\_\_\_\_\_\_\_\_\_\_\_\_\_\_\_\_\_\_\_\_\_\_\_\_\_

- **1) O experimento do espalhamento das partículas alfa levou Rutherford a modificar o modelo atômico de Thomson, propondo a existência de um núcleo de carga positiva, de tamanho reduzido e com, praticamente, toda a massa do átomo. Assinale a alternativa que apresenta o resultado de tal experiência.**
- a) A maioria das partículas atravessaria a lâmina de ouro sem sofrer desvios e um pequeno número sofreria desvios muito pequenos
- b) A maioria das partículas sofreria grandes desvios ao atravessar a lâmina
- c) A totalidade das partículas atravessaria a lâmina de ouro sem sofrer nenhum desvio
- d) A totalidade das partículas ricochetearia ao se chocar contra a lâmina de ouro, sem conseguir atravessá-la

**2) Associe as afirmações a seus respectivos responsáveis:**

I- O átomo não é indivisível e a matéria possui propriedades elétricas (1897);

II- O átomo é uma esfera maciça (1808);

III- O átomo é formado por duas regiões denominadas núcleo e eletrosfera (1911)

a) I - Dalton, II - Rutherford, III – Thomson b) I - Thomson, II - Dalton, III – Rutherford

c) I - Dalton, II - Thomson, III – Rutherford d) I - Rutherford, II - Thomson, III - Dalton

- **3) Fogos de artifício utilizam sais de diferentes íons metálicos misturados com um material explosivo. Quando incendiados, emitem diferentes colorações. Esta coloração é produzida quando os elétrons excitados dos íons metálicos retornam para níveis de menor energia. O modelo mais adequado para explicar esse fenômeno é o de:**
- a) Rutherford b) Rutherford-Bohr c) Thomson d) Dalton
- **4) Através do modelo atômico de Bohr, foi possível a explicação do espectro de hidrogênio. Segundo o modelo de Bohr, as raias do espectro correspondem à:**
- a) diferença de energia entre órbitas eletrônicas b) energia de ionização
- c) energia do elétron d) energia do próton
- **5) Segundo Böhr, o átomo pode ter no máximo 7 camadas. Qual delas é a mais energética?**
- a) camada K b) camada Q c) camada P d) camada L
- **6) O modelo proposto por Bohr introduziu um único número quântico para descrever o comportamento do elétron no átomo. Qual é esse número quântico?**
- a) Spin b) Magnético c) Secundário ou azimutal d) Principal
- **7)** S**e um elétron move-se de um nível de energia para outro, mais afastado do núcleo do mesmo átomo, pode-se afirmar que, segundo Bohr:**

a) há emissão de energia b) não há variação de energiac) há emissão de luz de um determinado comprimento de onda d) há absorção de energia

**8) Um elétron se encontra em um estado de energia menor possível (estado fundamental) e não altera esse estado (estado estacionário), a não ser que uma energia seja aplicada a esse elétron. Quando se fornece energia para o elétron,** 

## **este salta de um nível mais interno para um mais externo e libera energia sob forma de luz. Essa luz é devida:**

a) À saída do elétron da eletrosfera b) À volta do elétron a seu estado estacionário c) Ao salto para níveis mais externos d) À não alteração do estado de energia de um átomo

## **9) Bohr propôs um novo modelo atômico, fundamentado na teoria dos quanta de**

**Max Planck, estabelecendo alguns postulados, entre os quais é correto citar o seguinte:**

a) os elétrons estão distribuídos em orbitais

b) quando os elétrons efetuam um salto quântico do nível 1 para o nível 3, liberam energia sob forma de luz

c) aos elétrons dentro do átomo são permitidas somente determinadas energias, que constituem os níveis de energia do átomo

d) o átomo é uma partícula maciça e indivisível